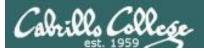

#### **Rich's lesson module checklist**

#### Last updated 9/6/2017

- □ Slides and lab posted
- □ WB converted from PowerPoint
- Print out agenda slide and annotate page numbers
- □ Flash cards
- Properties
- Page numbers
- □ 1<sup>st</sup> minute quiz
- Web Calendar summary
- Web book pages
- Commands
- □ Lab 2 posted and tested
- □ Sample Lab 2 posted
- Rosters printed
- Add codes printed
- Backup slides, whiteboard slides, CCC info, handouts on flash drive
- □ Spare 9v battery for mic
- $\hfill\square$  Key card for classroom door
- □ Update CCC Confer and 3C Media portals

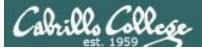

the first have been a statisted

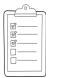

## Student checklist for attending class

| Mart - Marthans                                                                                                    | 「「「「「「中国」」」「「「「「「「「「「「「「「「「「「「「「「「「「「」」」」」」                                                                                                    |  |  |  |  |
|----------------------------------------------------------------------------------------------------|----------------------------------------------------------------------------------------------------|--|--|--|--|
| and the Barry of the                                                                                                    | erentes - Albertantetas - Statistical - J mRich's Car ·                                                                                                    |  |  |  |  |
| 🔶 🕂 😋 🗋 simms-i                                                                                                    | teach.com/cis90calendar.php                                                                                                    |  |  |  |  |
| BETERER PERSISE TO                                                                                                    | יוייין איזי איז איזיאין איזיאין איזיאין איזיאין איזיאין איזיאין איזיאין איזיאין איזיאין איזיאין איזיאין איזיאין                                                                                                    |  |  |  |  |
| The states of the states                                                                                                    | Rich's Cabrillo College CIS Classes                                                                                                    |  |  |  |  |
| The sea of the state                                                                                                    | CIS 90 Calendar                                                                                                    |  |  |  |  |
| The second and the second                                                                                                    | 计道理时 计计学学生 人名法尔德 化合理学 计算法分子                                                                                                    |  |  |  |  |
|                                                                                                    | THE REPORT OF THE PROPERTY OF THE PROPERTY OF  |  |  |  |  |
| E FERT HERE FORMER                                                                                                    |                                                                                                    |  |  |  |  |
|                                                                                                    | 수요 그 호전 것이 것 같아. 것 않는 것 같은 것 같은 것 같은 것                                                                                                    |  |  |  |  |
|                                                                                                    | C13 90 (1'a) 2014) Calendar                                                                                                    |  |  |  |  |
| A THUR DESCRIPTION                                                                                                    | Coviena Phonine Grander Calendar                                                                                                    |  |  |  |  |
| 中國建築建築                                                                                                    |                                                                                                    |  |  |  |  |
| CIS 76                                                                                                    | temon ( Duta:                                                                                                    |  |  |  |  |
| The same of the second second s | Clean and Linear Overview                                                                                                    |  |  |  |  |
| 心理的现在                                                                                                    | Winderstand blow this course wit work     Winderstand blow this course wit work     Winderstand overwent of computers, potential                                                                                                    |  |  |  |  |
| The state and the                                                                                                    | system and virtual machines                                                                                                    |  |  |  |  |
| and the first for a here the                                                                                                    | Overview of UNEXLinute that and an Altecture     During SSP for remote betwork logins                                                                                                    |  |  |  |  |
| Part Charles Construct - 1                                                                                                    | Listic territorial and the command line                                                                                                    |  |  |  |  |
| TIL TI WEB WEITERE U                                                                                                    |                                                                                                    |  |  |  |  |
|                                                                                                    | Presentation slides (download)                                                                                                    |  |  |  |  |
| 17月。封建过多品品                                                                                                    |                                                                                                    |  |  |  |  |
| The Carter and the second                                                                                                    | The I was a straight the straight and the state of the state of the st |  |  |  |  |
|                                                                                                    | (C. Howito #143: Looging into Open (downboad)                                                                                                    |  |  |  |  |
| 14- Harden and 1-1-1                                                                                                    |                                                                                                    |  |  |  |  |
| <b>再到的公司相关任</b> 任                                                                                                    | (a) S. S. S. S. S. S. S. S. S. S. S. S. S.                                                                                                    |  |  |  |  |
| A CREATERING                                                                                                    |                                                                                                    |  |  |  |  |
| A SHORE WITH REAL PARTY                                                                                                    |                                                                                                    |  |  |  |  |
| THE THEFT WE                                                                                                    | Enter virtual classroom                                                                                                    |  |  |  |  |
| La Flank a find & find the                                                                                                    |                                                                                                    |  |  |  |  |
| 14-1-11-11-1-1-1-1-1-1-1-1-1-1-1-1-1-1-                                                                                                    |                                                                                                    |  |  |  |  |

- 1. Browse to: http://simms-teach.com
- 2. Click the **<u>CIS 76</u>** link.
- 3. Click the <u>Calendar</u> link.
- 4. Locate today's lesson.
- Find the Presentation slides for the lesson and <u>download</u> for easier viewing.
- 6. Click the Enter virtual classroom link to join CCC Confer.
- 7. Log into Opus with Putty or ssh command.

Note: Blackboard Collaborate Launcher only needs to be installed once. It has already been downloaded and installed on the classroom PC's.

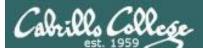

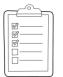

## Student checklist for suggested screen layout

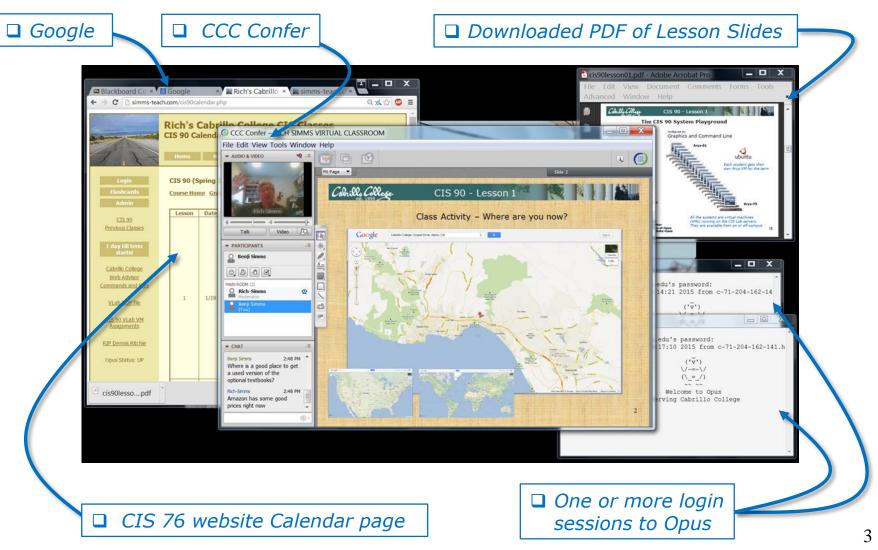

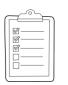

## Student checklist for sharing desktop with classmates

#### 1) Instructor gives you sharing privileges.

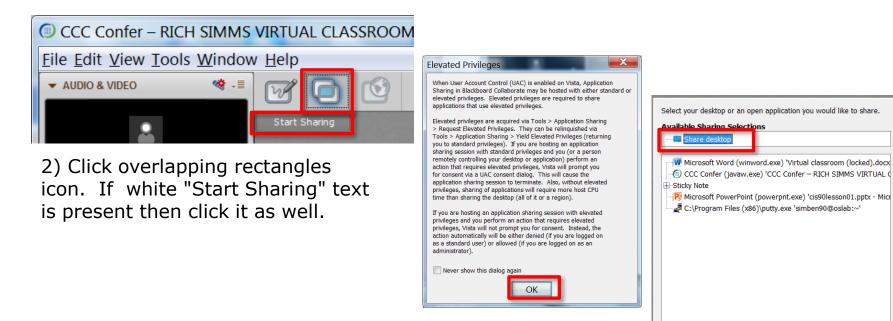

3) Click OK button.

4) Select "Share desktop" and click Share button.

Cancel

Share

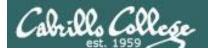

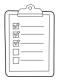

Rich's CCC Confer checklist - setup

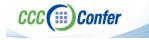

#### [] Preload White Board

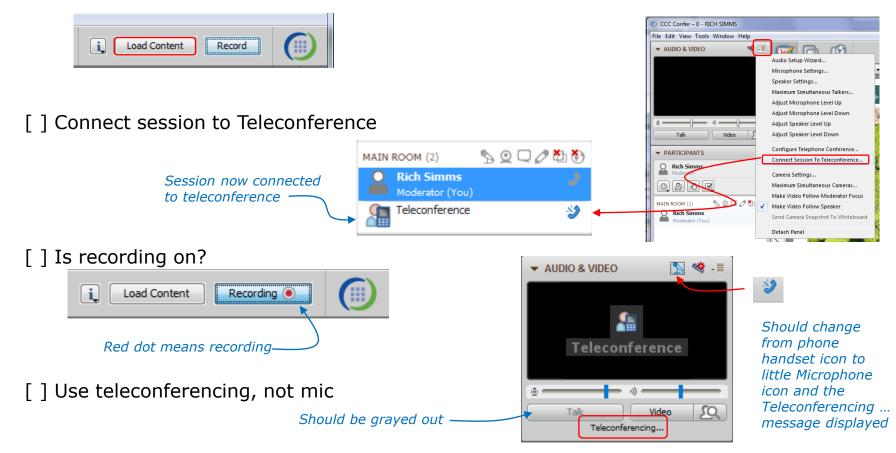

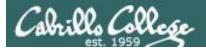

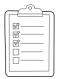

## Rich's CCC Confer checklist - screen layout

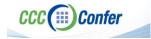

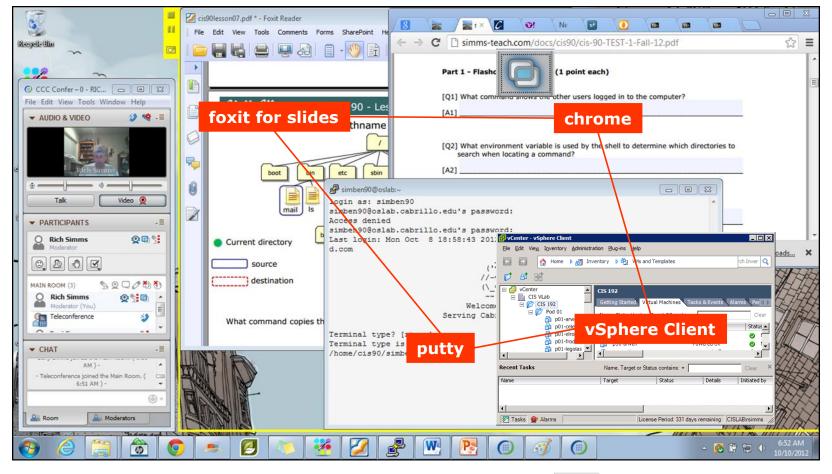

[] layout and share apps

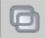

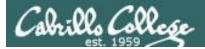

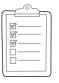

## Rich's CCC Confer checklist - webcam setup

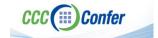

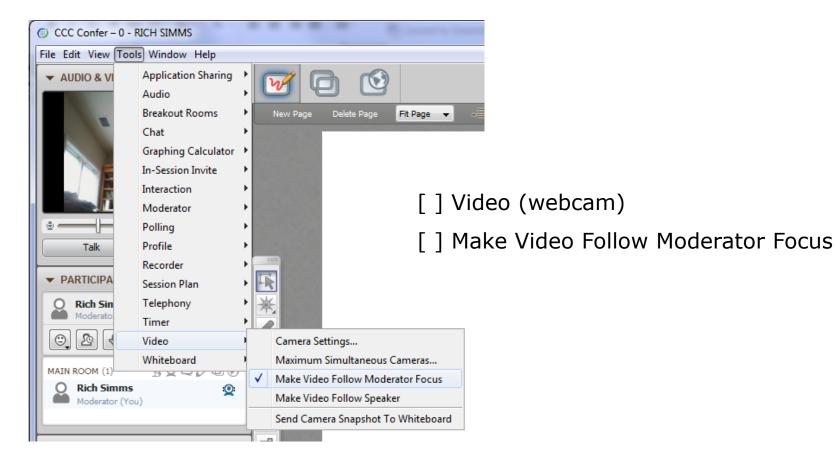

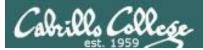

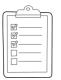

## Rich's CCC Confer checklist - Elmo

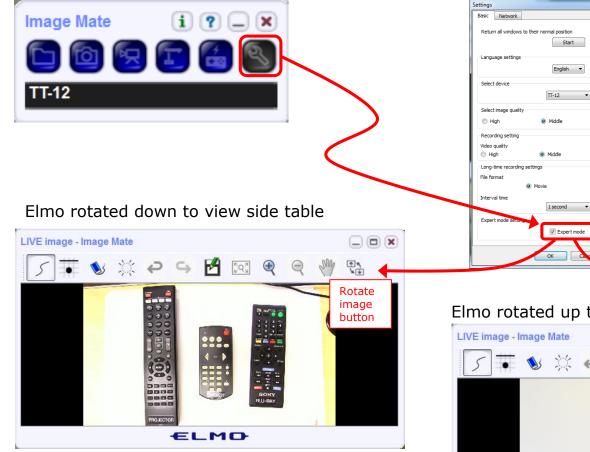

Run and share the Image Mate program just as you would any other app with CCC Confer

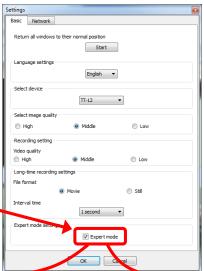

The "rotate image" button is necessary if you use both the side table and the white board.

CCC(III)Confer

Quite interesting that they consider you to be an "expert" in order to use this button!

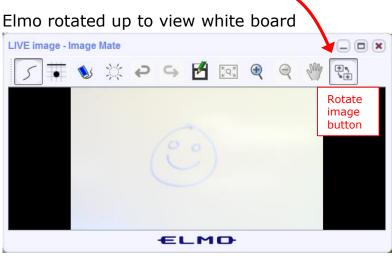

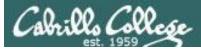

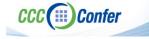

### **Rich's CCC Confer checklist - universal fixes**

Universal Fix for CCC Confer:

- 1) Shrink (500 MB) and delete Java cache
- 2) Uninstall and reinstall latest Java runtime
- 3) http://www.cccconfer.org/support/technicalSupport.aspx

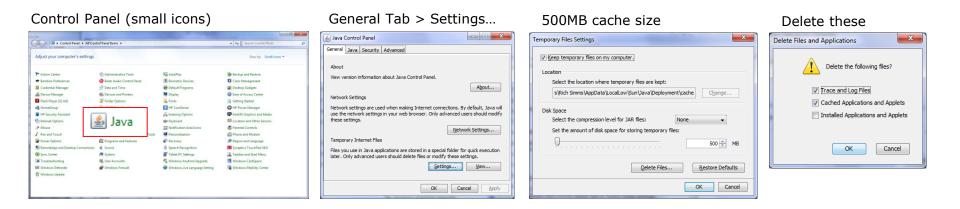

#### Google Java download

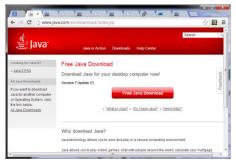

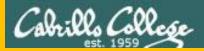

# Start

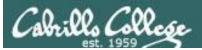

## Sound Check

Students that dial-in should mute their line using \*6 to prevent unintended noises distracting the web conference.

*Instructor can use \*96 to mute all student lines.* 

Volume

- \*4 increase conference volume.
- \*7 decrease conference volume.
- \*5 increase your voice volume.
- \*8 decrease your voice volume.

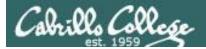

## First Minute Quiz

## Please answer these questions **in the order** shown:

## Use CCC Confer White Board

## email answers to: risimms@cabrillo.edu

(answers must be emailed within the first few minutes of class for credit)

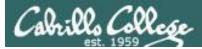

## **TCP/IP** Review

| Objectives                                                                         | Agenda                                                                                                    |
|------------------------------------------------------------------------------------|----------------------------------------------------------------------------------------------------|
| <ul> <li>Review the TCP/IP protocol stack</li> <li>Review IP addressing</li> </ul> | <ul> <li>Quiz #1</li> <li>Certifications</li> <li>Vocabulary</li> <li>Conferences</li> <li>Newsletters and Blogs</li> <li>TCP/IP model</li> <li>Network Access layer</li> <li>Internet layer</li> <li>Transport layer</li> <li>Application layer</li> <li>Assignment</li> <li>Wrap up</li> </ul> |

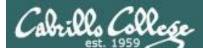

## Credits

#### Rick Graziani

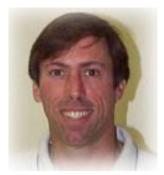

- Thanks to Rick Graziani for the use of some of his great network slides
- Rick's site: http://www.cabrillo.edu/~rgraziani/

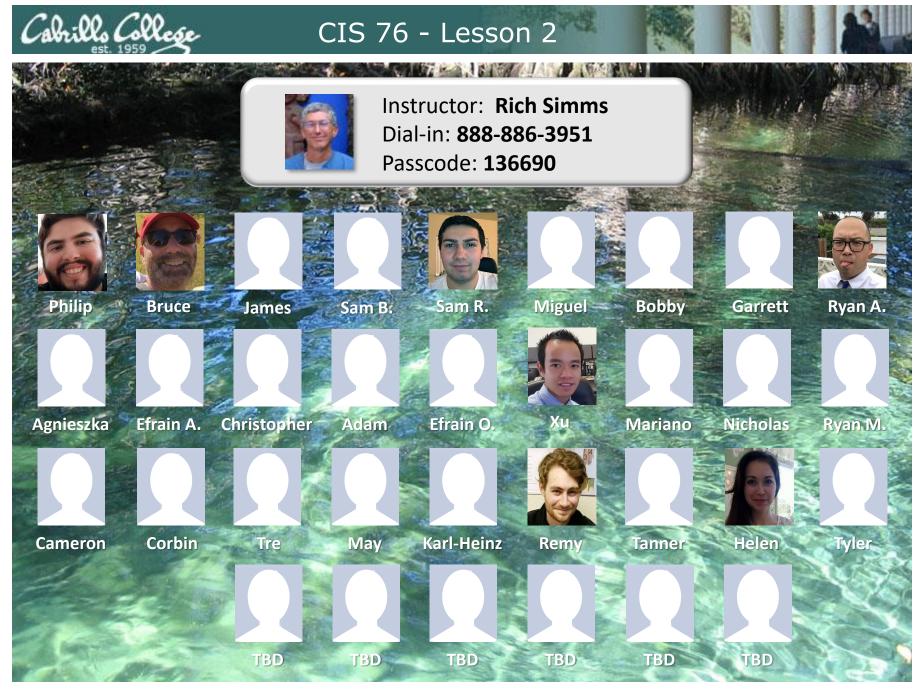

Email me (risimms@cabrillo.edu) a relatively current photo of your face for 3 points extra credit

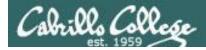

Evading Network Devices

Cryptography

TCP/IP

Network and Computer Attacks

Hacking Wireless Networks

Hacking Web Servers

> Embedded Operating Systems

> > Desktop and Server Vulnerabilities

Scripting and Programming

#### **Student Learner Outcomes**

**CIS 76** 

**Ethical Hacking** 

1. Defend a computer and a LAN against a variety of different types of security attacks using a number of hands-on techniques.

2. Defend a computer and a LAN against a variety of different types of security attacks using a number of hands-on techniques.

Port Scanning

Footprinting and

Social Engineering

Enumeration

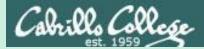

## Admonition

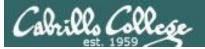

## Unauthorized hacking is a crime.

The hacking methods and activities learned in this course can result in prison terms, large fines and lawsuits if used in an unethical manner. They may only be used in a lawful manner on equipment you own or where you have explicit permission from the owner.

Students that engage in any unethical, unauthorized or illegal hacking may be dropped from the course and will receive no legal protection or help from the instructor or the college.

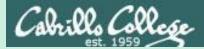

# Questions

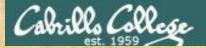

## Questions

## How this course works?

Past lesson material?

**Previous labs?** 

Chinese<br/>Proverb他問一個問題,五分鐘是個傻子,他不問一個問題仍然是一個<br/>傻瓜永遠。He who asks a question is a fool for five minutes; he who does not ask a question<br/>remains a fool forever.

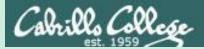

## Certifications

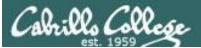

|                           | SB | KV | Simpson<br>Textbook | <u>Concise</u><br><u>Cybersecurity</u> |
|---------------------------|----|----|---------------------|----------------------------------------|
| A+ (CompTIA)              |    | 1  |                     |                                        |
| Linux Essentials (LPI)    |    | 3  |                     |                                        |
| Linux+ (CompTIA)          | х  |    |                     |                                        |
| Network+ (CompTIA)        |    | 2  | х                   |                                        |
| Security+ (CompTIA)       | 1  | 4  | х                   | x                                      |
| CISSP (ISC <sup>2</sup> ) |    | 6a | х                   |                                        |
| CEH (EC-Council)          | 2  | 5  | х                   | x                                      |
| GPEN (SANS/GIAC)          | 3  | 6b | х                   | x                                      |
| OPST (ISECOM)             |    |    | х                   |                                        |
| OSCP (Offensive Security) | х  |    |                     | x                                      |

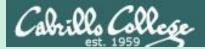

## Vocabulary

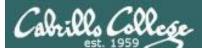

## Some Terminology

- Hacking
- Cracking
- White hat hacker
- □ Grey hat hacker
- Black hat hacker
- Nation-state actors
- □ Cybercriminals
- □ Adversary
- Hacktivist
- Pen Test
- Security audit
- White box testing
- □ Grey box testing
- Black box testing
- Red Team
- Blue Team

- Vulnerability
- Exploit
- Threat
- Denial of Service attack
- □ Brute force attack
- Buffer overflow
- Spoofing
- Zero-day
- Botnet
- □ Ransomware (link)
- Watering hole attack (link)
- □ Man in the middle attack
- □ Fuzzing (<u>link</u>)
- □ Drive-by-download (link)
- □ Cross-site scripting (link)
- □ SQL injection (link)

- □ Malware
- Virus
- □ Trojan (link)
- □ Worm (<u>link</u>)
- □ Spyware
- □ Rootkit (link)
- Firewall
- □ Signatures (link)
- Polymorphism
- Exfiltrate
- Social engineering
- Phishing
- □ Vishing (<u>listen</u>)
- □ Spear-phishing

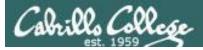

## Acronyms

- □ CVE (Common Vulnerabilities and Exposures)
- □ DoS (Denial of Service attack)
- DDoS (Distributed Denial of Service attack)
- □ XSS (Cross-Site Scripting)
- □ IDS (Intrusion Detection System)
- □ IPS (Intrusion Prevention System)
- □ C&C or C2 (Command and Control)
- □ AV (Anti-Virus)
- □ APT (Advanced Persistent Threat)
- □ RAT (Remote Access Trojan)

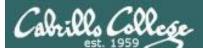

## Slang

- Owned
- Pwned
- □ Meat chicken ("rouji" in Chinese)
- Doxing
- Script Kiddie
- Packet Monkey

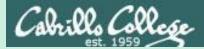

## Conferences

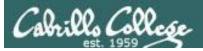

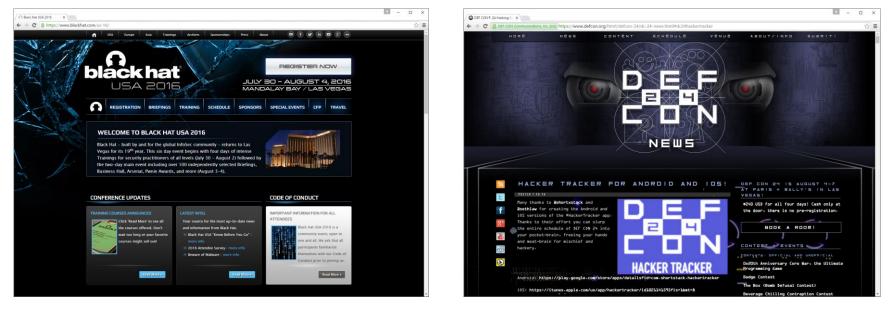

#### Black Hat

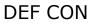

And many more: ToorCon, Hackers Halted, RSA, OWASP events, ShmooCon, DerbyCon, Thotcon, USENIX...

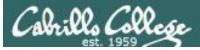

#### Google: youtube defcon

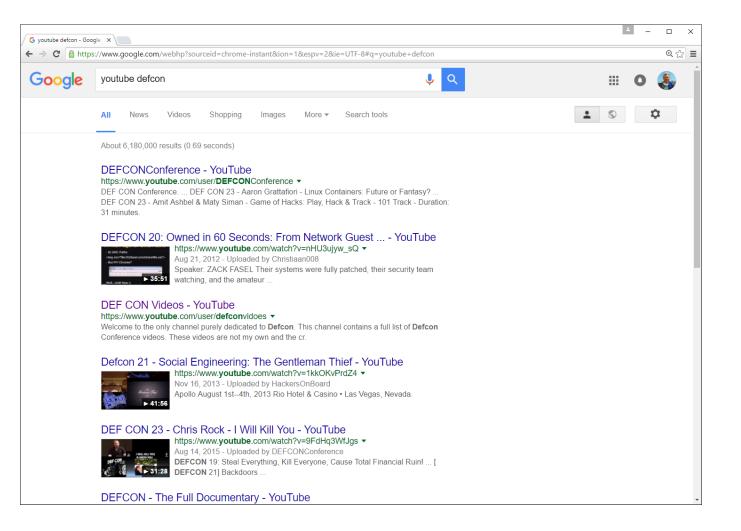

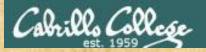

## **An Example Def Con Presentation**

David Kennedy at Def Con 23 hacking a PC with the Social Engineering Toolkit and Metasploit

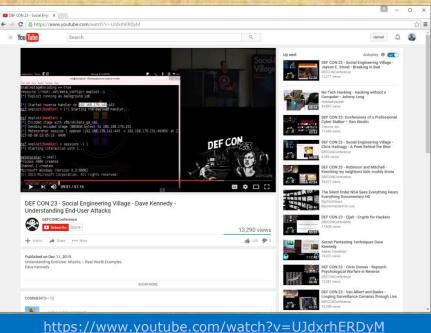

An HTA is a Microsoft Windows HTML application used for making dynamic websites

https://en.wikipedia.org/ wiki/HTML\_Application

- Watch a portion of this video (34:00-39:45). In the HTA attack what did he mean when he said "there we go, we get our shell"? (put your answer in the chat window)
- 2. Watch a portion of this video (39:45-44:18). In the web-jacking attack what was he able to accomplish?

(put your answer in the chat window)

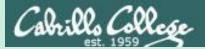

## Newsletters and Blogs

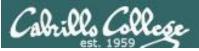

Subscribe or sign up for cyber security newsletters, alerts, blogs and feeds

- US-CERT
- □ SANS
- □ Cybrary
- □ FireEye
- □ CrowdStrike
- □ AlienVault
- □ HackerNews
- □ Krebs
- □ Many more ...

#### **DIGITAL GUARDIAN - TOP 50 INFOSEC BLOGS**

https://digitalguardian.com/blog/top-50-infosec-blogs-you-should-be-reading

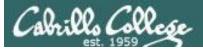

#### Department of Homeland Security - US-CERT

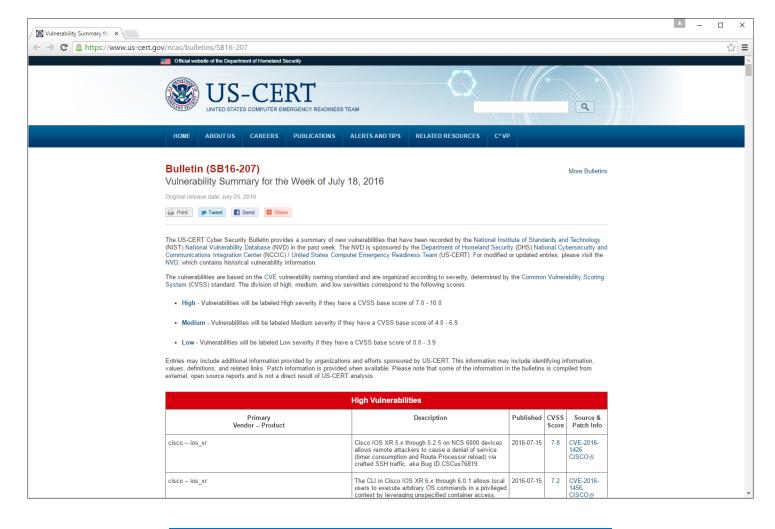

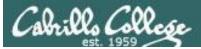

#### Krebs on Security

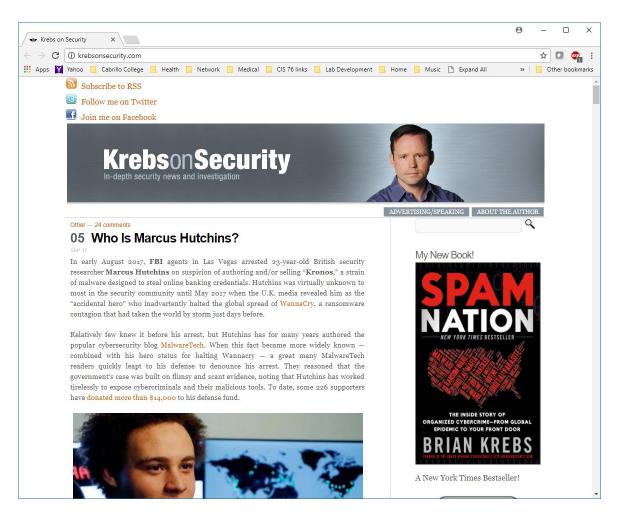

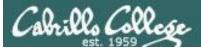

#### SANS Blogs

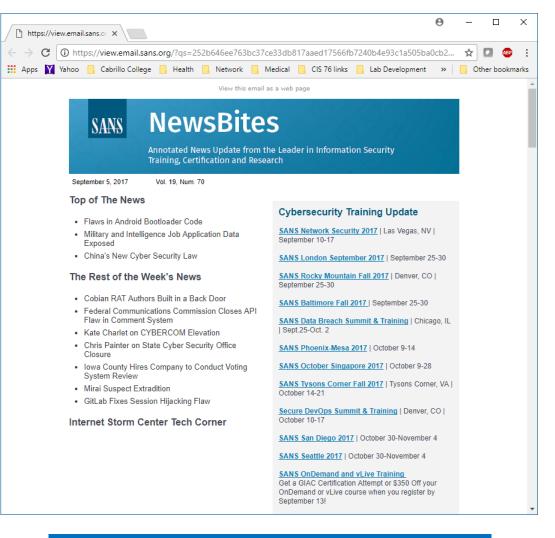

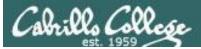

#### FireEye Blogs

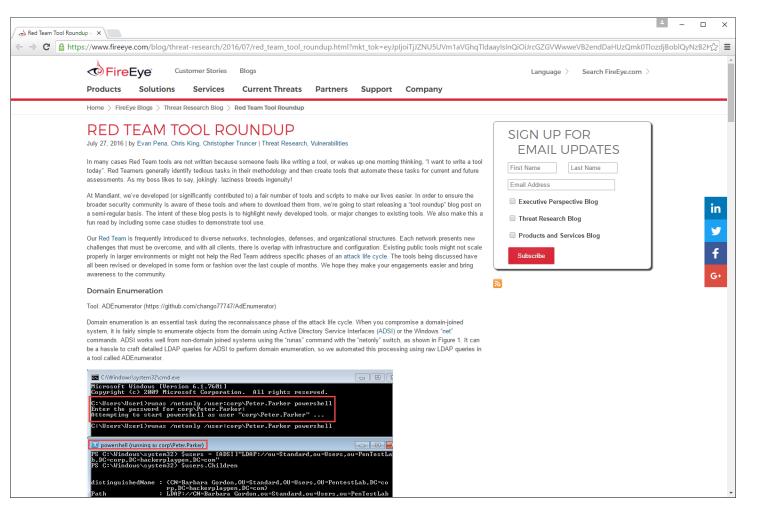

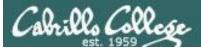

#### Cybrary

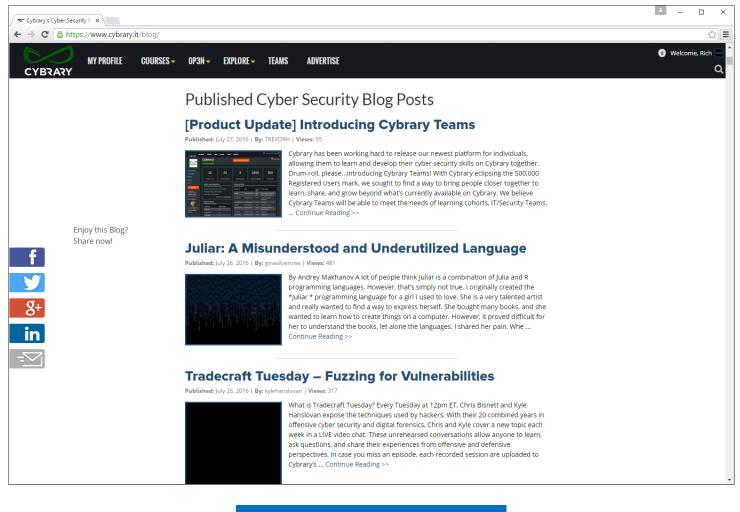

https://www.cybrary.it/blog/

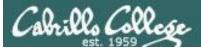

#### Hacker News

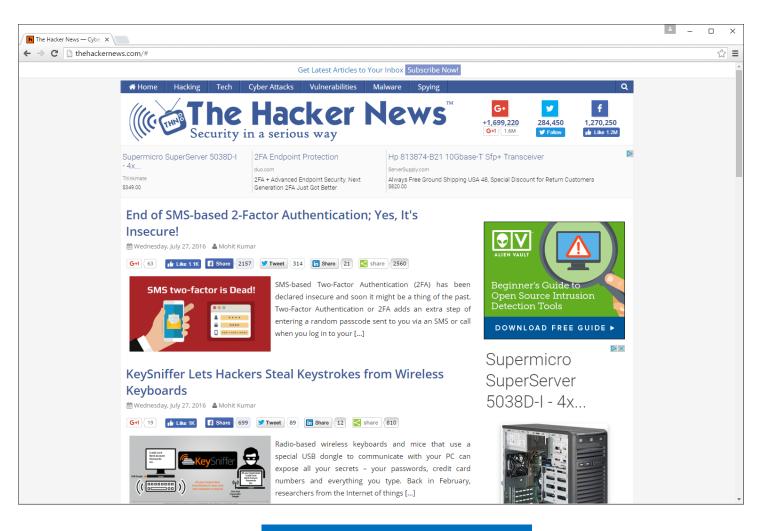

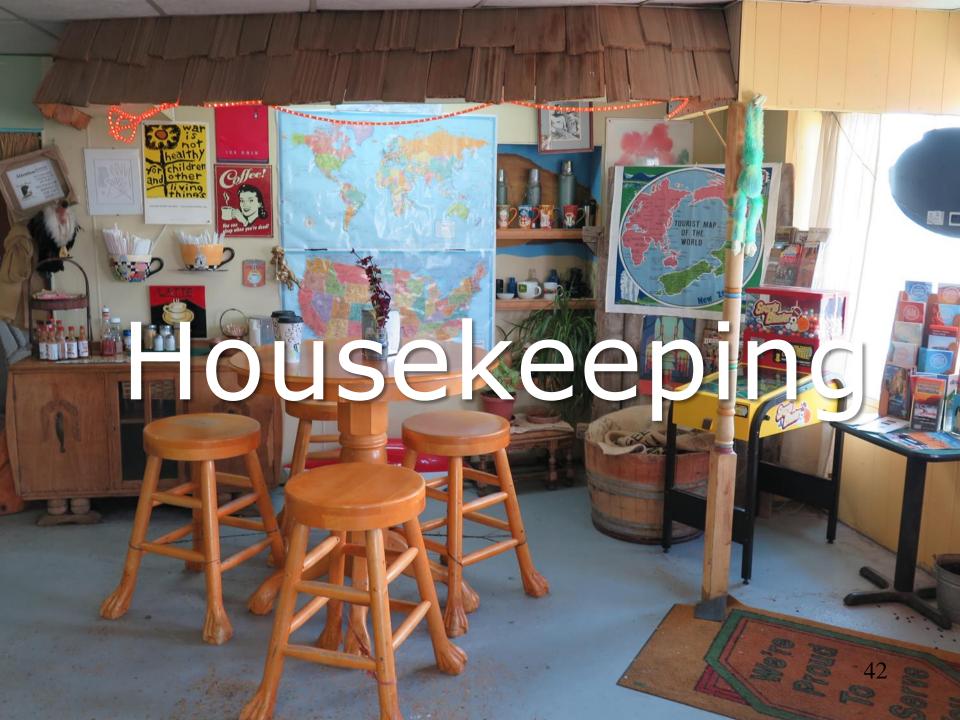

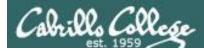

## Housekeeping

- 1. Send me your student survey & agreement today.
- 2. Lab 1 due by 11:59PM (Opus time) tonight.
- 3. Last day to drop/add is this Saturday.

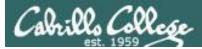

#### Grading Code Names Lord of the Rings Characters

| 1 | Current P  | roureas        | SI       | in              | 1 de     |         |
|---|------------|----------------|----------|-----------------|----------|---------|
|   | S North    | 2422.224       | Sec. 4   | (A) _           | 7. L     | 1       |
| 1 | Code       | Grading        | 33       | 1.1             | 1-1      | The     |
| ł | Name       | Choice         | 01       | 02              | 03       | 04      |
| ł | Max Po     | nints          | Nh.      | 19              | 2.       | 3       |
| l | 1-1-1-1    | a they are     |          | 5               | E.S.     | i la    |
| ł | aragorn    | Grade          | 12.5     | 1 2             | 17       | 1       |
| J | arwen      | Grade          | ιe:      | 3-5             | CY.      | 양       |
|   | bairog     | Grade          | ξĠ       | ан<br>1. а. – . | 12       | म्      |
| I | boromir    | Grade          |          | 12<br>M         | 1        | - 5 - 5 |
| l | denethor   | Grade          | 2-32     | -               | 귀엽       | 1       |
| j | dwalin     | Grade          | è.       | Ser             | 15       | 5.3.    |
| ł | 212 1 270  | 1222           | - IL .   | ha              | 16.00    | -17<br> |
| ł | arrond     | Grade          | 1.07     | 1 m             | 37       | 1       |
| ļ | eomer      | Grade          | 2.80     | ·               |          | - 39-   |
| l | eowyn      | Grade          | 90       | 2               | 34       | :42     |
| í | faramir    | Grade          | 1        |                 | 475      | 200     |
| l | frede      | Grade          | 8-11<br> | fron .          | 1        | 2. 2.   |
| 1 | galadriel  | Grade          |          | 4               | 11       | 1       |
| l | 23-210     | The second     | 712      | -4<br>          | 2241     | 14.     |
| Į | gimb       | Grade          | 120      | 37              | 1.1      | 14      |
| l | glorfindel | Grade          | S.       | 2.2             | 231      | J.      |
| I | ioreth     | Grade          | 2.75     | <u>,</u>        | a ha     | 5       |
| I | legolas    | Grade          | 2        | h., 1           | il que   | - 1     |
| ł | Jabolia    | Grade          | 2.25     |                 | - 1-     | i has   |
| ł | 600000     | Grade          | -13      | 1 A.            | -24      | 212     |
|   | nazgul     | the good 2 mil | 1. 1.    | 1               | 1-6      | to      |
| 1 | hibbiu     | Grade          | 2.1      | 11              |          | ÷.      |
|   | saruman    | Grade          | 1        | 1               | 1        | N.      |
| 1 | sauron     | Grade          | -tr      | 1               | -21      | 1       |
| J | theoden    | Grade          | 1.1      | 2.0             | the last | Y.      |
|   | treateard  | Grade          | 1.23     | -               | 37       | Tol.    |
| l | A-tta 2    | 1.1.1.1        | -        |                 | 110      |         |

#### I'll start sending out LOR code names this week for everyone who sends or has sent me their survey.

|                                                                                                    | Student Survey and Agreement                                                                                                    |
|----------------------------------------------------------------------------------------------------|----------------------------------------------------------------------------------------------------|
|                                                                                                    | (please download and complete)                                                                                                    |
| - handerlichet                                                                                                    | The second start complete V                                                                                                    |
| Student Information                                                                                                    | [] [ [ ] [ ] [ ] [ ] [ ] [ ] [ ] [ ] [                                                                                                    |
| Person and the second second                                                                                                    | Gana Charles and the state of the                                                                                                    |
| <ul> <li>Preferred first non</li> </ul>                                                                                                    | The second second secon |
| Deter                                                                                                    | Email address:                                                                                                    |
| · Grading elloice:                                                                                                    | Ct pens/hit-pass . S grade                                                                                                    |
| (channe, ymunny ch                                                                                                    | North your mind little and multimit the survey                                                                                                    |
| C.C. Terdan                                                                                                    | 같은 것이 같은 것이 말했는 것이 않는 것이 같은 것이 같다.                                                                                                    |
| <ul> <li>Istrasiona cembrida</li> </ul>                                                                                                    | r, hetwork, security related classes and/or experience:                                                                                                    |
| L. Lilli Lill                                                                                                    |                                                                                                    |
| - Librid J. S. 10                                                                                                    |                                                                                                    |
| 1 States L                                                                                                    |                                                                                                    |
| tatly Groups                                                                                                    | 그러나 한 한 한 한 것이 없는데 말한 말했다. 한 것 같은 것 같은 것 같은 것 같은 것 같은 것 같은 것 같은 것                                                                                                    |
| In white added                                                                                                    | コレビアオイオタン じょうしんしょう シート・レート                                                                                                    |
|                                                                                                    |                                                                                                    |
| <ul> <li>If so:</li> <li>Whould you lifte</li> <li>Would you lifte</li> <li>Would you lifte</li> <li>interested class</li> </ul>                                                                                                    | perfociente in a CIS (di study group? El yes Dino)<br>to perfocente: Difface N-face, Dionfine: Diather way<br>the instructors to help plear you in a study group with other<br>anjetes? Dires Ono                                                                                                    |
| <ul> <li>If so:         <ul> <li>Whould you lifte</li> <li>Would you lifte</li> <li>Would you lifte</li> <li>interested class</li> </ul> </li> </ul>                                                                                                    | to participate: "O face to face. O online "O ather way<br>the instructor to help place you in a study group with other                                                                                                    |
| <ul> <li>If so:         <ul> <li>Would you like</li> <li>Would you like</li> <li>Would you like</li> <li>interested class</li> </ul> </li> <li>ourse Objectives</li> </ul>                                                                                                    | to perfocuente: D face to face. D confirm: D alther new<br>the instructor to help place you in a study group with other<br>angles : 아 wai 오 아                                                                                                    |
| <ul> <li>If so:         <ul> <li>Would you like</li> <li>Would you like</li> <li>Would you like</li> <li>interested class</li> </ul> </li> <li>ourse Objectives</li> </ul>                                                                                                    | to participate: "O face to face. O online "O ather way<br>the instructor to help place you in a study group with other                                                                                                    |
| <ul> <li>If so:         <ul> <li>Would you like</li> <li>Would you like</li> <li>Would you like</li> <li>interested class</li> </ul> </li> <li>ourse Objectives</li> </ul>                                                                                                    | to perfocuente: D face to face. D confirm: D alther new<br>the instructor to help place you in a study group with other<br>angles : 아 wai 오 아                                                                                                    |
| <ul> <li>If so:         <ul> <li>Would you like</li> <li>Would you like</li> <li>Would you like</li> <li>interested class</li> </ul> </li> <li>ourse Objectives</li> </ul>                                                                                                    | to perfocuente: D face to face. D confirm: D alther new<br>the instructor to help place you in a study group with other<br>angles : 아 wai 오 아                                                                                                    |
| <ul> <li>If so:         <ul> <li>Would you like</li> <li>Would you like</li> <li>Would you like</li> <li>interested class</li> </ul> </li> <li>ourse Objectives</li> </ul>                                                                                                    | to perfocuente: D face to face. D confirm: D alther new<br>the instructor to help place you in a study group with other<br>angles : 아 wai 오 아                                                                                                    |
| If oo:         Theory Wheeld you, the         Weeld you the         Weeld you the         mbreaded char         more Objectives         Wheeld you hope                                                                                                    | to perfocuente: D face to face. D confirm: D alther new<br>the instructor to help place you in a study group with other<br>angles : 아 wai 오 아                                                                                                    |
| If oo:         Theory Wheeld you, the         Weeld you the         Weeld you the         mbreaded char         more Objectives         Wheeld you hope                                                                                                    | to perforce the D face to face. O confine D at their way the instructor to bein place you in a study group with other shiptes? Dyes $Q$ no init to been in this clare?                                                                                                    |
| If oo:         Theory Wheeld you, the         Weeld you the         Weeld you the         mbreaded char         more Objectives         Wheeld you hope                                                                                                    | to perforce the D face to face. O confine D at their way the instructor to bein place you in a study group with other shiptes? Dyes $Q$ no init to been in this clare?                                                                                                    |
| If oo:         Theory Wheeld you, the         Weeld you the         Weeld you the         mbreaded char         more Objectives         Wheeld you hope                                                                                                    | to perforce the D face to face. O confine D at their way the instructor to bein place you in a study group with other shiptes? Dyes $Q$ no init to been in this clare?                                                                                                    |
| If oo:         Theory Wheeld you, the         Weeld you the         Weeld you the         mbreaded char         more Objectives         Wheeld you hope                                                                                                    | to perforce the D face to face. O confine D at their way the instructor to bein place you in a study group with other shiptes? Dyes $Q$ no init to been in this clare?                                                                                                    |
| If not     Whold you the     Wread you the     Wread you the     Wread you the     Wread you the     Wread you the     Wread you they      Wread you you hep      Other comments a                                                                                                    | to perforce the D face to face. O confine D at their way the instructor to bein place you in a study group with other shiptes? Dyes $Q$ no init to been in this clare?                                                                                                    |
| If not     Whold you the     Wrould you the     Wrould you the     Wrould you the     Wrould you the     Wrould you the     Wrould you hop      Wrould as you hop      Wrould as you      Wrould as you      Wrould as you      Wrou      Wrould as you      Wrou      Wrould as you      Wrould as yo | to perforce to be the to face. O confine D alther new the instructor to be place yous in a study group with other anistes? O yes O no of the confine D alther new of the confine D alther new of the c |
| If act     Woold you the     Woold you the     Woold you the     mbrrested class     worse Objectives.     White are you hope     Other comments      worsen     presentest  how/therpad hipelang ja                                                                                                    | to perforcente: Dr face to face. D confine: D alther ney<br>the instructor to being place you, in a study group, with other<br>anystes? Dyes Doo<br>or precisi learning needly?                                                                                                    |
| If act     Woold you the     Woold you the     Woold you the     mbrrested class     worse Objectives.     White are you hope     Other comments      worsen     presentest  how/therpad hipelang ja                                                                                                    | to perforce to be the to face. O confine D alther new the instructor to be place yous in a study group with other anistes? O yes O no of the confine D alther new of the confine D alther new of the c |
| If not     Whold you the     Whold you the     Whold you the     Whold you the     Whold you the     Whole are you hope     Whole are you hope     Whole are you     Whole are you     Whole  | to perforcente: Dr face to face. D confine: D alther ney<br>the instructor to being place you, in a study group, with other<br>anystes? Dyes Doo<br>or precisi learning needly?                                                                                                    |

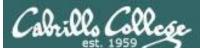

## Change your default password on Opus-II

```
[simben76@opus-ii ~]$ passwd
Changing password for user simben76.
Changing password for simben76.
(current) UNIX password:
New password:
Retype new password:
passwd: all authentication tokens updated successfully.
[simben76@opus-ii ~]$
```

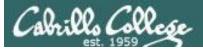

## Cabrillo Networking Program Mailing list

Subscribe by sending an email (no subject or body) to:

#### networkers-subscribe@cabrillo.edu

- Program information
- Certification information
- Career and job information
- Short-term classes, events, lectures, tours, etc.
- Surveys
- Networking info and links

| [Fwd: Computer Technician]<br>Gerlinde Brady <gebrady@cabrills.edu> 🛅 View<br/>To: Networking Students and Alumsi <networkers@cabrills.edu></networkers@cabrills.edu></gebrady@cabrills.edu>                               | Standard Header +<br>Priday, October 17, 2008 11:55:02 AM | [Fwd: Computer Support/Website Design]  Gerlinde Brady <pebrady@cabrillo.edu> To: Networking Students and Alumni <pre>cretion/eng@cabrillo.edu&gt; </pre></pebrady@cabrillo.edu>                                                                    | Standard Hooder +<br>Tuesday, January 20, 2009 11:02:46.4M |
|----------------------------------------------------------------------------------------------------|-----------------------------------------------------------|----------------------------------------------------------------------------------------------------|------------------------------------------------------------|
| Original Message     Subject: Computer Technician     Subject: A 0700     Firm. Lyn Hood ( <u>Anod)(Casthin shu</u> )*     To: undisclose6 +ecpents:                                                                       |                                                           | Colginal Message      Computer Support Webste Design Date: Tw. 20 Are 2009 10 45 00 - 3000 Firms: Tw. 20 Are 2009 10 45 00 - 3000 Firms: Tw. 20 Are 2009 10 45 00 - 3000 Firm: undisclosed recipients. Ta: undisclosed recipients.                  |                                                            |
| Employer info on fine at Cabrille Student Employment<br>https://cabrille.com.symplicity.com/students/<br>Title :<br>Compater Technician #180<br>Pastion Type :<br>Off-Campus Paut filme to Full time Job<br>Dof Function : |                                                           | Employer into on line at Cabrillo Student Employment<br>https://cabrillo.cam.symplicity.com/studenta/<br>Tate<br>Compare Support Website Design #782<br>Pastation Type<br>Of Compan Dack Cash Job<br>Open Cash<br>Dack Cash<br>Location<br>Location | u                                                          |
| Computer Related                                                                                                    | -                                                         | City                                                                                                    |                                                            |

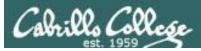

## LinkedIn Computer Science and Computer Information Systems at Cabrillo College

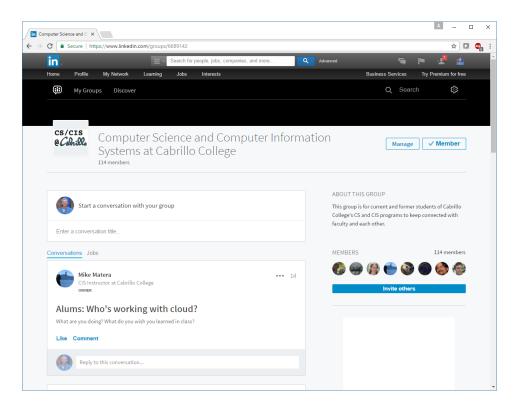

#### For 3 points extra credit:

- 1) Join LinkedIn.com
- 2) Join this group
- 3) Send me an email when finished.

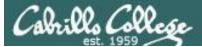

## **MSDN** Academic Alliance

| Register                                                  | Web Slice Gallery I Welcome                                                                                                    | to Facebo 🧉                                      | Christopher C. Kej            | ys,                                                    |                                        | Contraction of the contraction of the contraction o |
|-----------------------------------------------------------|----------------------------------------------------------------------------------------------------|--------------------------------------------------|-------------------------------|--------------------------------------------------------|----------------------------------------|----------------------------------------------------------------------------------------------------|
| Navigation Menu<br>QUENTLY ASKED<br>ESTIONS<br>W IT WORKS | Search                                                                                                    |                                                  |                               |                                                        | Go                                     |                                                                                                    |
| VACY POLICY                                               |                                                                                                    | product titles of product titles                 | only.                         | •                                                      | Go                                     |                                                                                                    |
|                                                           | Get Your Personal CDs Here!                                                                                                    |                                                  |                               |                                                        |                                        |                                                                                                    |
|                                                           | Windows Vista Business DVD                                                                                                    | Windows<br>Server 2003<br>Windows Server<br>2003 | Windows Vista<br>Business DVD | Windows Server 2008 DVD                                | SQL Server 2008<br>Enterprise (DVD)    |                                                                                                    |
|                                                           | n and a second second s | 🐼 VilanSusterer                                  |                               | and the second                                         | Microsoft EB<br>Office<br>OneNote 2007 |                                                                                                    |
|                                                           | Visual Studio .NET 2005<br>Professional - Full Install                                                                                                    | Visual Studio<br>2008 Pro                        | Expression Studio<br>2        | Office Groove 2007                                     | OneNote 2007                           |                                                                                                    |
|                                                           | Name:                                                                                                    | The Masser                                       | Visio<br>Professional 2007    | 🐼 Vilas tudo                                           | a Marken                               |                                                                                                    |
|                                                           | Project Professional 2007                                                                                                    | SharePoint<br>Designer 2007                      | Visio Professional<br>2007    | Visual Studio 2008 Professional<br>Edition (x86) - DVD | Windows 7<br>Professional (x64)        |                                                                                                    |

- Microsoft software for students registered in a CIS or CS class at Cabrillo
- Available after registration is final (two weeks after first class)

To get to this page, go to **http://simms-teach.com/resources** and click on the appropriate link in the Tools and Software section

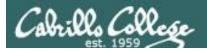

## VMware e-academy

| ( Protection |                                                                                                    |
|--------------|----------------------------------------------------------------------------------------------------|
|              | C × 🔽 richsimms - Yah × 🕅 Santa Cruz Gran × M Scgrandjury.org × 🏣 Rich's Cabrillo C × M Cabrillo College × 🕞                                                                                                    |
| €⇒ C fi      | 🕲 e5.onthehub.com/WebStore/ProductsByMajorVersionList.aspx?cmi_mnuMain=16a020b5-ed3c-df11-b4ab-0 🛣 🤒                                                                                                    |
|              | Home   Your Account   Help Product Search                                                                                                    |
|              | Sign In   English   🔤                                                                                                    |
|              | Cabrilles College                                                                                                    |
|              | Cabrillo College - Computer and Information Systems                                                                                                    |
|              | Students Faculty/Staff                                                                                                    |
|              | VMware                                                                                                    |
|              |                                                                                                    |
|              | VMware, Inc.                                                                                                    |
|              |                                                                                                    |
|              |                                                                                                    |
|              | VMware eLearning VMware Fusion 4 (for VMware Player 3 VMware Workstation<br>Mac OS X) 6.5                                                                                                    |
|              |                                                                                                    |
|              | VMware Workstation 7 VMware Workstation 8                                                                                                    |
|              | You must be a member of an academic institution to qualify for ordering academically discounted software. The academic software<br>discounts offered on this WebStore are not for the general public. You will be requested to provide proof of your academic affiliation<br>during the registration process in order to take advantage of the academic printing available for students and educators. |
|              | Powered by                                                                                                    |
|              | Verisign<br>Trusted Son Period                                                                                                    |
| *            | m                                                                                                    |

- VMware software for students registered in a CIS or CS class at Cabrillo
- Available after registration is final (two weeks after first class)

To get to this page, go to **http://simms-teach.com/resources** and click on the appropriate link in the Tools and Software section

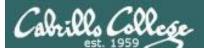

# Roll Call

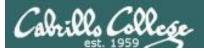

If you are attending class by watching the recordings in the archives email the instructor at: risimms@cabrillo.edu to provide roll call attendance.

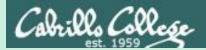

## TCP/IP Review

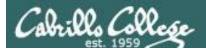

## OSI and TCP/IP Models

|         | OSI Model       |                                       |             |          |  |
|---------|-----------------|---------------------------------------|-------------|----------|--|
|         | 7. Application  | HTTP, FTP,                            |             |          |  |
|         | 6. Presentation | SMTP, SSH,<br>SSL, POP3,              | Application | Data     |  |
|         | 5. Session      | Telnet                                |             |          |  |
| Layer 4 | 4. Transport    | TCP, UDP                              | Transport   | Segments |  |
| Layer 3 | 3. Network      | IP, IPsec, ICMP,<br>ARP               | Internet    | Packets  |  |
| Layer 2 | 2. Data Link    | PPP, ATM,                             | Network     | Frames   |  |
| Layer 1 | 1. Physical     | Ethernet, 802.11<br>DSL, ISDN, RS-232 | Access      | Bits     |  |

*Open Systems Interconnection model*  Model used to build the Internet

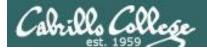

## **Protocol Reference Models**

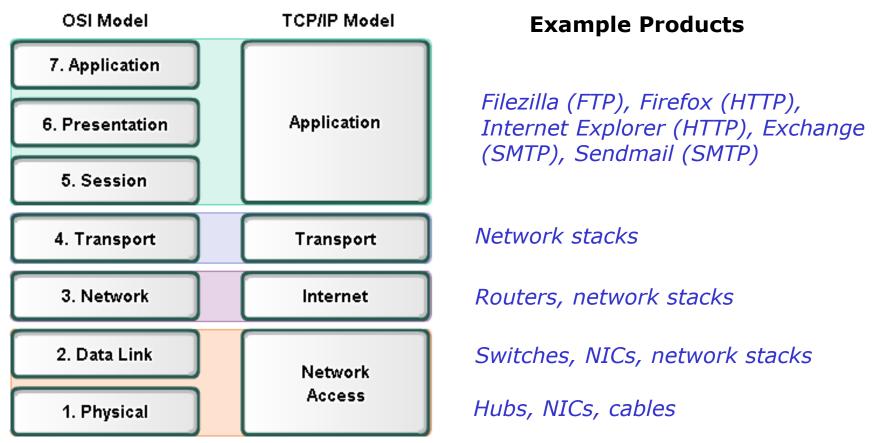

Each product must implement **standards** to enable multi-vendor **interoperability**.

Software implementations of network protocol layers are called **network stacks** and are built into OS's like Linux and Windows.

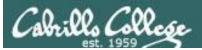

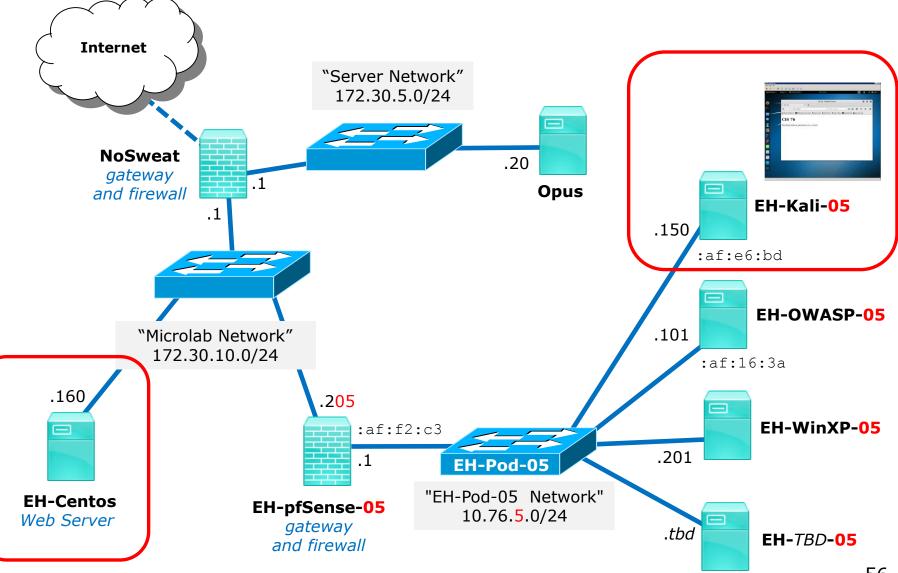

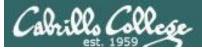

## **HTTP Application Example**

#### Kali browsing a web page on EH-Centos

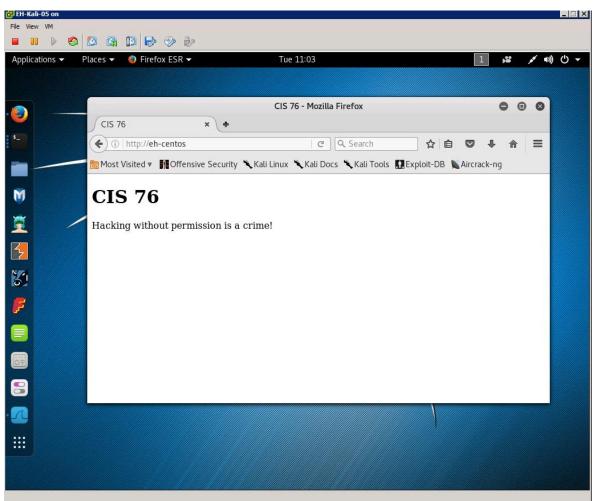

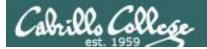

## Encapsulation

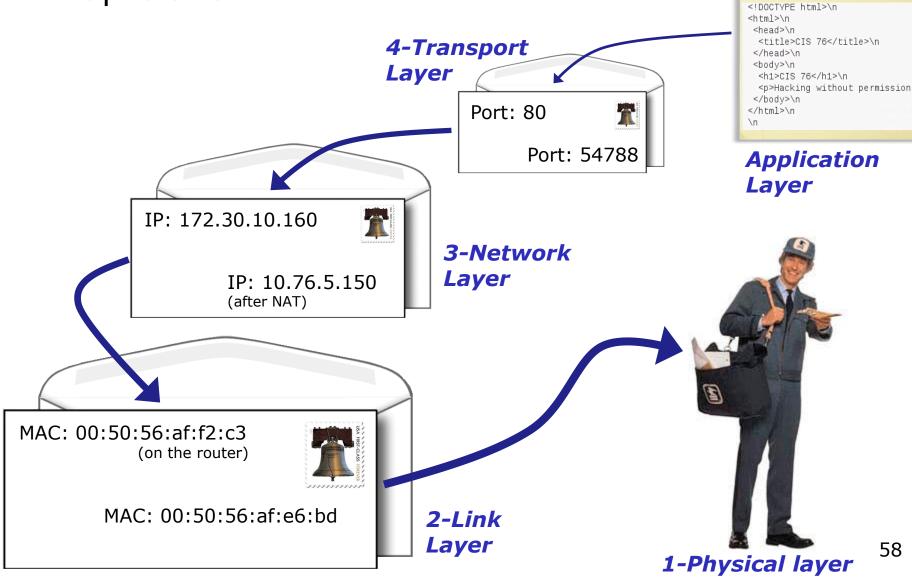

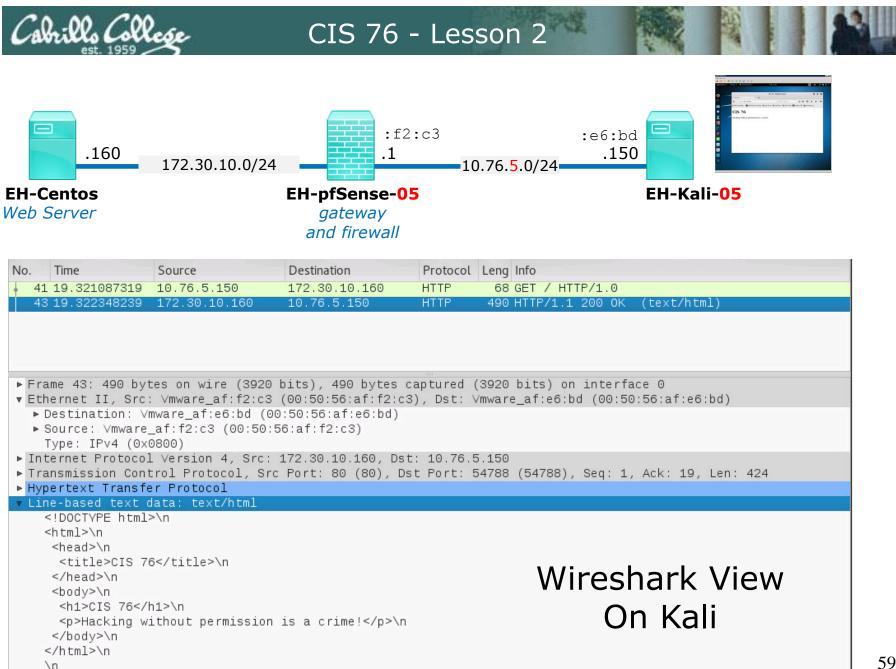

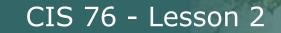

ll. Collese

6

## Wireshark Follow TCP Stream View On Kali

| 🛃 EH-Kali-05 on                                                                                                    |                                                                                                    | _ 🗆 🗙                                                                                                    |
|----------------------------------------------------------------------------------------------------|----------------------------------------------------------------------------------------------------|----------------------------------------------------------------------------------------------------|
| <u>Fi</u> le Vie <u>w</u> <u>V</u> M                                                                                                    |                                                                                                    |                                                                                                    |
| 🗖 💷 🕨 🧐 🔯 (                                                                                                    |                                                                                                    |                                                                                                    |
| Applications - Places                                                                                                    | ▼         Image: Mon 19:31         2                                                                                                    | ,≌ ,≰ ∎) () <del>-</del>                                                                                                    |
| W                                                                                                    | (ireshark · Follow TCP Stream (tcp.stream eq 3) · wireshark_pcapng_eth0_2016090 🖨 🛽 🛽 🖉                                                                                                    | - • ×                                                                                                    |
| ★ tcp.stream eq 3 No. Time 19 10.547102955 20 10.547562525 21 10.547562525 21 10.547582676 24 11.547247585 39 18.774185586 40 18.775090901 41 19.321087315 42 19.322005417 43 19.322361391 ★ Frame 43: 490 b ★ Ethernet II, Sr | <pre>Elag: "22044-9C-5308038e1949a"<br/>Accept-Ranges: bytes<br/>Content-Length: 156<br/>Connection: close<br/>Content-Type: text/html; charset=UTF-8<br/>&lt;<!DOCTYPE html>    <br/><html><br/><html><br/><html< td=""><td><pre>&gt; Expression + n=29200 Len=0 M =0 Ack=1 Win=14 k=1 Win=29312 L ion] 80 - 54788 &gt; 80 [ACK] Seq= bled PDU] k=17 Win=14592 k=19 Win=14592 k=19 Win=14592 ml) ack=425 Win=3033 bd) Len: 424</pre></td></html<></html></html></pre> | <pre>&gt; Expression + n=29200 Len=0 M =0 Ack=1 Win=14 k=1 Win=29312 L ion] 80 - 54788 &gt; 80 [ACK] Seq= bled PDU] k=17 Win=14592 k=19 Win=14592 k=19 Win=14592 ml) ack=425 Win=3033 bd) Len: 424</pre> |
| 1                                                                                                    | dient pkt(s), 2 server pkt(s), 1 turn.                                                                                                    |                                                                                                    |
|                                                                                                    | Entire conversation (442 bytes) v Show data as ASCII v Stream 3 🖕                                                                                                    |                                                                                                    |
| F                                                                                                    | ind: Find <u>N</u> ext                                                                                                    |                                                                                                    |
| ○ ♥ wireshark_pca                                                                                                    | Help     Hide this stream     Print     Save as                                                                                                    | (0.0%) Profile: Defaul                                                                                                    |

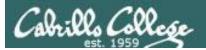

# Network Access Layer

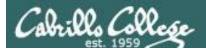

## OSI and TCP/IP Models

|         | OSI Model       |                                       |             |          |  |
|---------|-----------------|---------------------------------------|-------------|----------|--|
|         | 7. Application  | 7. Application HTTP, FTP,             |             |          |  |
|         | 6. Presentation | SMTP, SSH,<br>SSL, POP3,              | Application | Data     |  |
|         | 5. Session      | Telnet                                |             |          |  |
| Layer 4 | 4. Transport    | TCP, UDP                              | Transport   | Segments |  |
| Layer 3 | 3. Network      | IP, IPsec, ICMP,<br>ARP               | Internet    | Packets  |  |
| Layer 2 | 2. Data Link    | PPP, ATM,                             | Network     | Frames   |  |
| Layer 1 | 1. Physical     | Ethernet, 802.11<br>DSL, ISDN, RS-232 | Access      | Bits     |  |

*Open Systems Interconnection model*  Model used to build the Internet

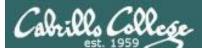

## Layer 2 - Ethernet MAC Address

- Layer 2 defines how the streams of bits are organized into frames.
- In Ethernet each frame has a source and destination MAC address.
- MAC (Media Access Control) addresses came from the original Xerox Ethernet addressing scheme.
- A MAC address has 48 bits (6 octets).
  - e.g. 00:50:56:af:e6:bd
  - Note the use of hexadecimal digits to specify the octets.
- First three octets are the OUI (Organizationally Unique Identifier).
- Last three octets are unique to the NIC (Network Interface Controller).

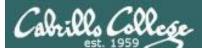

## Layer 2 - Ethernet MAC Address

- Layer 2 defines how the streams of bits are organized into frames.
- In Ethernet each frame has a source and destination MAC address.
- MAC (Media Access Control) addresses came from the original Xerox Ethernet addressing scheme.
- A MAC address has 48 bits (6 octets).
  - e.g. 00:50:56:af:e6:bd
  - Note the use of hexadecimal digits to specify the octets.
- First three octets are the OUI (Organizationally Unique Identifier).
- Last three octets are unique to the NIC (Network Interface Controller).

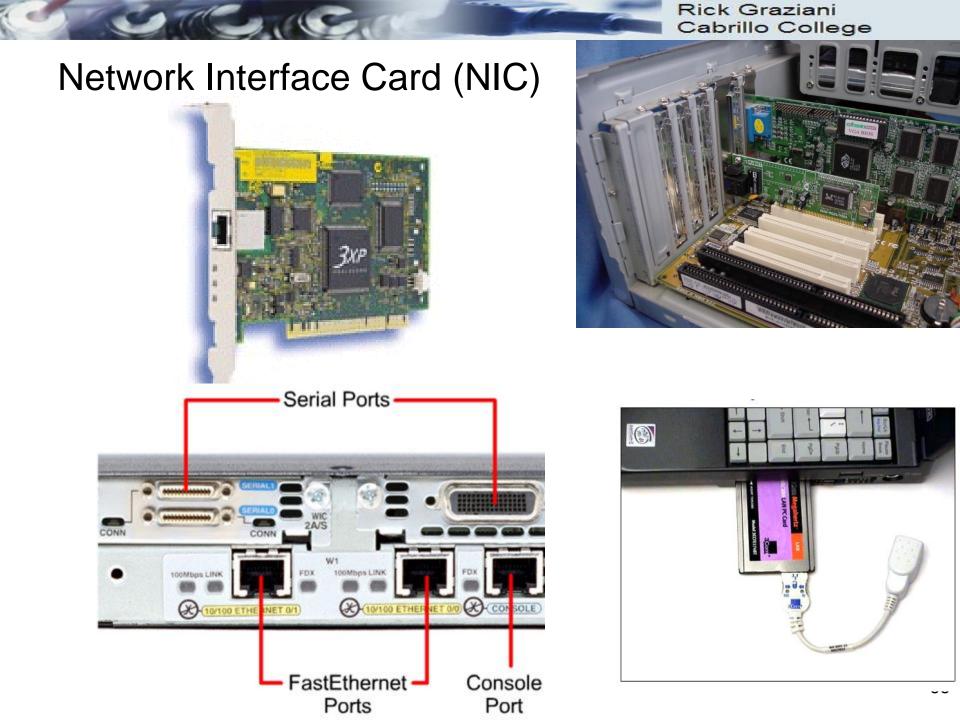

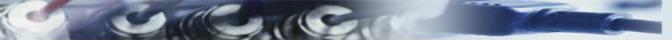

Rick Graziani Cabrillo College

## Hub

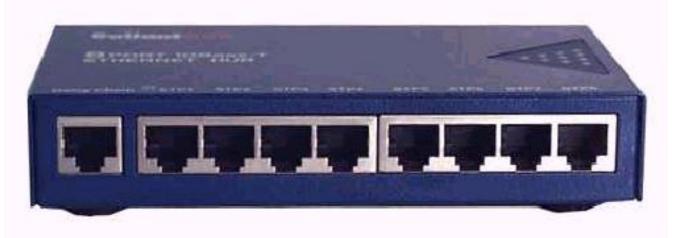

- **Hub** is nothing but a multiport repeater.
- Hubs are Layer 1 devices.
- Data that <u>comes in one port is sent out all other ports</u>, except for the port <u>it came in on</u>.

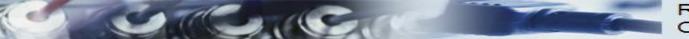

Rick Graziani Cabrillo College

## Connecting the NIC to a Hub or Switch...

#### **Ethernet Hub**

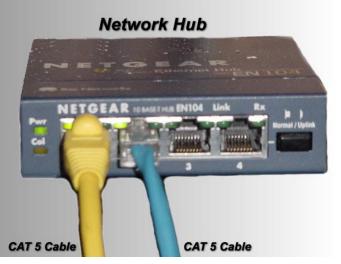

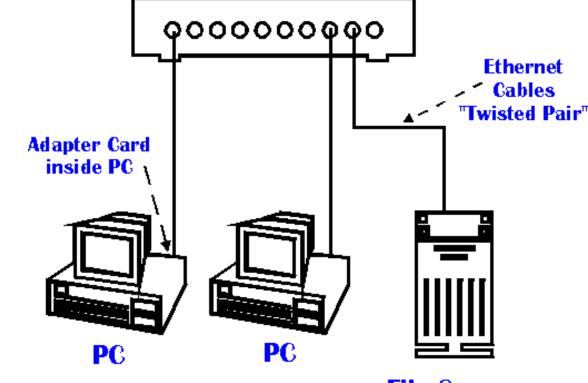

File Server

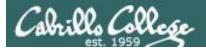

## Lets start at the bottom

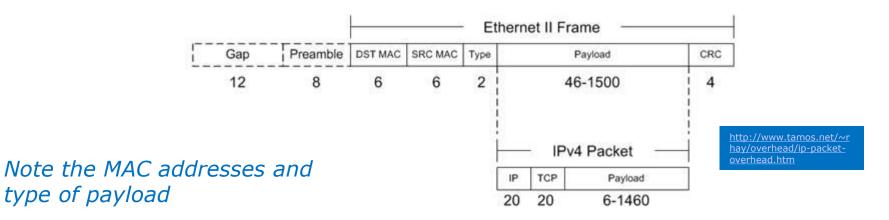

| No.   | Time            | Source            | Destination        | Protocol   | Leng Info   |              |              |        |
|-------|-----------------|-------------------|--------------------|------------|-------------|--------------|--------------|--------|
| + 41  | 19.321087319    | 10.76.5.150       | 172.30.10.160      | HTTP       | 68 GET /    | HTTP/1.0     |              |        |
| 43    | 19.322348239    | 172.30.10.160     | 10.76.5.150        | HTTP       | 490 HTTP/   | 1.1 200 OK   | (text/html)  |        |
|       |                 |                   |                    |            |             |              |              |        |
|       |                 |                   |                    |            |             |              |              |        |
|       |                 |                   |                    |            |             |              |              |        |
|       |                 |                   |                    | 10         |             |              |              |        |
|       |                 |                   | bits), 490 bytes   |            |             |              |              |        |
| ▼ Eth | ernet II, Src:  | : ∨mware_af:f2:c3 | (00:50:56:af:f2:c  | 3), Dst: \ | /mware_af:e | 6:bd (00:50  | :56:af:e6:bd | )      |
|       |                 |                   | 0:50:56:af:e6:bd)  |            |             |              |              |        |
| ▶ 5   | Source: Vmware_ | _af:f2:c3 (00:50: | 56:af:f2:c3)       |            |             |              |              |        |
| -     | Type: IPv4 (0x0 | 0800)             |                    | J          |             |              |              |        |
| ▶ Int | ernet Protocol  | Version 4, Src:   | 172.30.10.160, Ds  | t: 10.76.5 | 5.150       |              |              |        |
|       |                 |                   | c Port: 80 (80), D |            |             | 88), Seq: 1, | Ack: 19, Ler | n: 424 |
|       | ertext Transfe  |                   | in interesting     |            |             |              |              | j.     |
|       |                 | ata: text/html    |                    |            |             |              |              |        |
|       |                 |                   |                    |            |             |              |              |        |

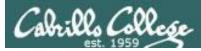

## Layer 2 - Ethernet MAC Addresses on VMs

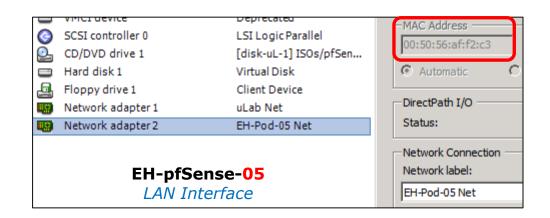

#### 00:50:56:af:f2:c3

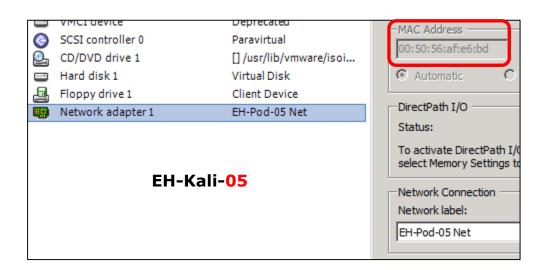

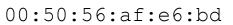

Use "Edit Settings" to view MAC addresses on the network adapters

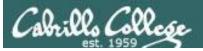

#### https://www.wireshark.org/tools/oui-lookup.html

| ✓ Wireshark - OUI Lookup T∈ ×                           | * | - |     | × |
|---------------------------------------------------------|---|---|-----|---|
| ← → C 🔒 https://www.wireshark.org/tools/oui-lookup.html |   |   | ☆ 🖸 | Ξ |
| WIRESHARK                                               |   |   | Ξ   | Í |

#### OUI Lookup Tool

The Wireshark OUI lookup tool provides an easy way to look up OUIs and other MAC address prefixes. It uses the Wireshark manufacturer database, which is a list of OUIs and MAC addresses compiled from a number of sources.

#### Directions:

Type or paste in a list of OUIs, MAC addresses, or descriptions below. OUIs and MAC addresses may be colon-, hyphen-, or period-separated.

#### Examples:

0000.0c 08:00:20 01-00-0C-CC-CC-CC missouri

OUI search 00:50:56:af:e6:bd

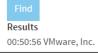

There are many MAC Lookup tools available on the Internet to identify the company producing the network device

https://www.wireshark.org/tools/ oui-lookup.html

### **OUI** search

00:50:56:af:e6:bd

Find

## Results

00:50:56 VMware, Inc.

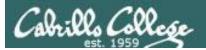

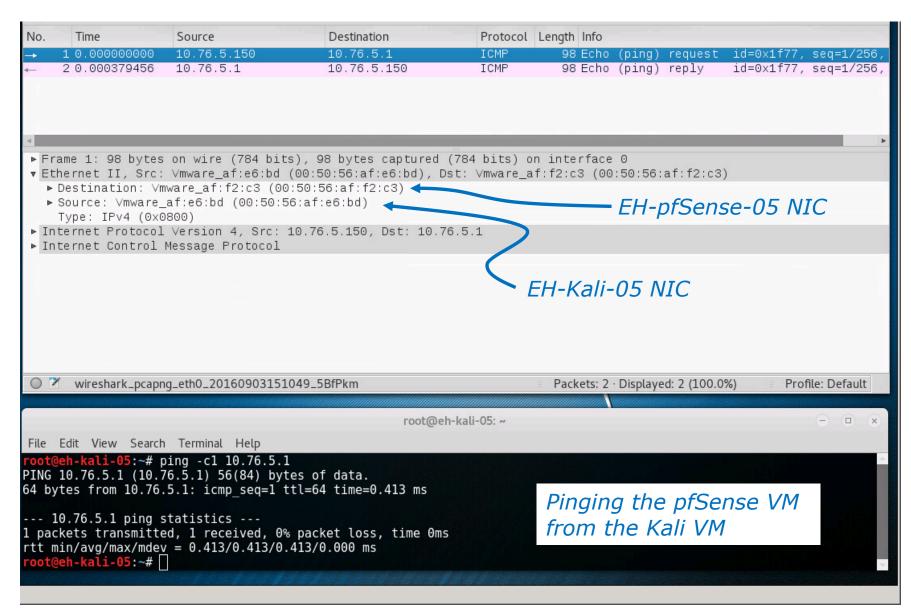

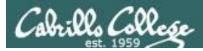

## Example Mac Address Filtering

#### ASUS RT-AC66U MAC Filtering

| TSUS RT-AC66U           | Logout Rebo                                                                                                    | pot                                 |                                  | English 🔻                  |
|-------------------------|----------------------------------------------------------------------------------------------------|-------------------------------------|----------------------------------|----------------------------|
| ++++ Quick Internet     | Operation Mode: <u>Wireless router</u> Firm                                                                                                  | ware Version: <u>3.0.0.4.372_67</u> | SSID: <u>Asus</u> <u>Asus_5G</u> | 8 🔁 🔶 🖪                    |
| Setup<br>General        | Firewall - MAC Filter                                                                                                    |                                     |                                  |                            |
| Retwork Map             | MAC filter allows you to accept or deny net<br>You can set the MAC filter to the Accept or<br>In the Reject mode, devices in the list are of | Reject mode.                        | ific MAC addresses.              |                            |
| Guest Network           | In the Accept mode, only the devices that a<br>access to the network.                                                                        |                                     | ork. The devices that are r      | not in the list are denied |
| Manager Traffic Manager | Basic Config                                                                                                    |                                     | _                                |                            |
| Parental control        | MAC Filter Mode                                                                                                    | Disabled <b>•</b>                   |                                  |                            |
| -                       | MAC filter list (Max Limit : 32)                                                                                                    |                                     |                                  |                            |
| USB application         |                                                                                                    | MAC address                         |                                  | Add / Delete               |
| AiCloud                 |                                                                                                    |                                     |                                  | Ð                          |
| Advanced Cettings       |                                                                                                    | No data in table.                   |                                  |                            |
| Advanced Settings       |                                                                                                    | Apply                               |                                  |                            |

*This router enables MAC address filtering to Accept or Reject MAC addresses* 

http://event.asus.com/2012/nw/dummy\_ui/en/Advanced\_MACFilter\_Content.html

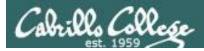

## Example Mac Address Filtering

#### Cisco Aironet 1300 Series Outdoor Access Point

| HOME                               |                                                        |                                         |
|------------------------------------|--------------------------------------------------------|-----------------------------------------|
| EXPRESS SET-UP<br>EXPRESS SECURITY | Hostname bridge uptime is 1 day, 23 hours, 26 minutes  |                                         |
| NETWORK MAP +                      |                                                        |                                         |
| ASSOCIATION +                      | Services: Filters - MAC Address Filters                |                                         |
| NETWORK                            | SETVILES, FILEIS - WAL AUVIESS FILEIS                  |                                         |
| INTERFACES +                       | Create/Edit Filter Index: <new></new>                  |                                         |
| SECURITY +                         |                                                        |                                         |
| SERVICES                           |                                                        |                                         |
| Telnet/SSH                         | - Filter Index: (700-799)                              |                                         |
| CDP                                | (/00-799)                                              |                                         |
| DNS                                |                                                        |                                         |
| Filters                            | Add MAC Address: Mask: 0000.0000 Action: Forward - Add | Configuring                             |
| HTTP                               | Automa Autors. Mask. 0000.0000 Action. Poward Auto     |                                         |
| Proxy Mobile IP                    | (НННН. НННН, НННН) (НННН. НННН)                        | address filters                         |
| QoS                                |                                                        |                                         |
| SNMP                               |                                                        | on a Cisco                              |
| NTP                                | Default Action: Block All                              |                                         |
| VLAN                               |                                                        | Access Point                            |
| STP                                |                                                        | /////////////////////////////////////// |
| ARP Caching                        | _ Filters Classes:                                     |                                         |
| WIRELESS SERVICES +                |                                                        |                                         |
| SYSTEM SOFTWARE +                  |                                                        |                                         |
| EVENT LOG +                        |                                                        |                                         |
|                                    |                                                        |                                         |
|                                    | Delete Class                                           |                                         |
|                                    |                                                        | 07                                      |
|                                    |                                                        |                                         |
|                                    | Apply Delete Cancel                                    | 5<br>                                   |

http://www.cisco.com/c/en/us/td/docs/wireless/access\_point/1300 3\_7\_JA/configuration/guide/brsc1237/b37filt.html

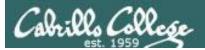

# MAC Address Spoofing

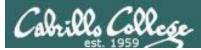

## Layer 2 - MAC Address Spoofing

Why would a hacker do this?

- Create an anonymous identity for a network device.
- Impersonate another network device.
- Gain unauthorized access to services.
- Bypass access control lists that allow and block specific MAC addresses.

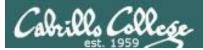

## Live demo

<u>https://simms-</u> teach.com/docs/cis76/cis76-MAC-<u>spoofing.pdf</u>

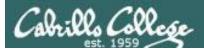

## ARP

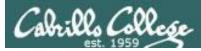

## ARP - Address Resolution Protocol

- ARP uses layer 2 for transport but unlike IP has no headers and is not routable.
- Before an IP packet can be sent the sender needs to know the MAC address of either:
  - The destination device if it is on the same subnet.
  - The next-hop router if the destination is on a remote network.
- The sender "shouts out" (broadcasts) to the subnet "Who has such and such IP address"
- The IP address owner sends back (unicast) the MAC address.
- The sender can then encapsulate the IP packet into an Ethernet frame and send it to the appropriate MAC address.
- Devices will temporarily save IP/MAC pairs in an arp cache for reuse.
- ARP has been replaced by Neighbor Solicitation & Advertisement in IPv6.

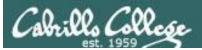

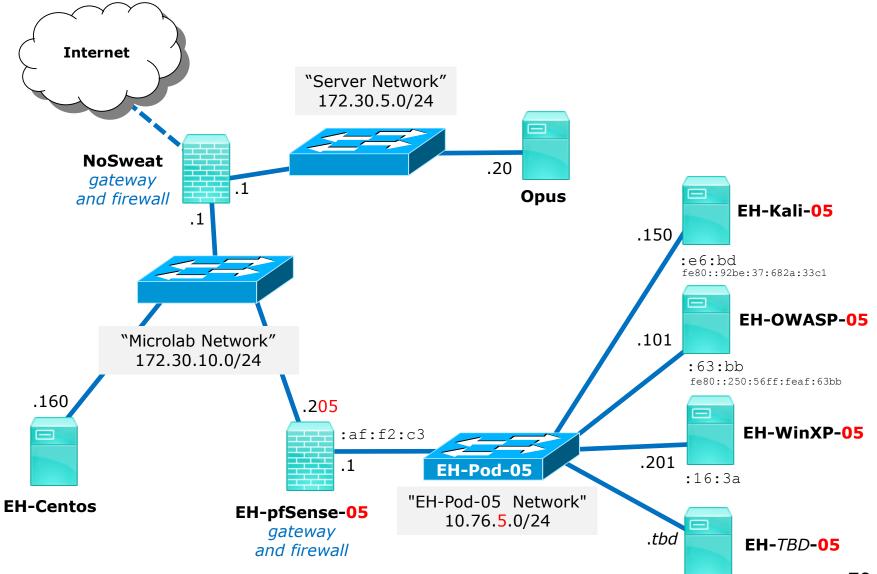

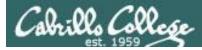

## ARP Example - getting Kali VM MAC

#### WinXP VM requests the MAC address of the Kali VM before pinging

| 0.00000000 Vmware_af:16:3a | Broadcast       | ARP  | 42 who has 10.76.5.150? Tell 10.76.5.201                  |
|----------------------------|-----------------|------|-----------------------------------------------------------|
| 0.00029100 Vmware_af:e6:bd | Vmware_af:16:3a | ARP  | 60 10.76.5.150 is at 00:50:56:af:e6:bd                    |
| 0.0003070010.76.5.201      | 10.76.5.150     | ICMP | 74 Echo (ping) request id=0x0200, seq=3328/13, ttl=128 (r |
| 0.0004990010.76.5.150      | 10.76.5.201     | ICMP | 74 Echo (ping) reply id=0x0200, seq=3328/13, ttl=64 (re   |

#### WinXP Wireshark view

| C:\>arp —a<br>No ARP Entries Found                                                                                    |                                                  |                                         |
|----------------------------------------------------------------------------------------------------|--------------------------------------------------|-----------------------------------------|
| C:\>ping 10.76.5.150                                                                                                  |                                                  |                                         |
| Pinging 10.76.5.150 w                                                                                                 | ith 32 bytes of data:                            |                                         |
| Reply from 10.76.5.15<br>Reply from 10.76.5.15<br>Reply from 10.76.5.15<br>Ping statistics for 1<br>Packets: Sent = 4 | , Received = 4, Lost =                           | TL=64<br>TL=64<br>TL=64<br>0 <0% loss), |
|                                                                                                    | p times in milli-secon<br>ximum = Oms, Average = |                                         |
| C:\}arp -a                                                                                                    |                                                  |                                         |
| Interface: 10.76.5.20<br>Internet Address<br>10.76.5.150                                                              | 1 0x2<br>Physical Address<br>00-50-56-af-e6-bd   |                                         |
| C:\>                                                                                                    |                                                  |                                         |

Notice the arp cache is populated after the ping operation

#### WinXP command line

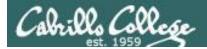

## ARP Example - getting Kali VM MAC (drill-down)

| 0.00000000 Vmware_af:16:3a | Broadcast       | ARP  | 42 who has 10.76.5.150? Tell 10.76.5.201                  |
|----------------------------|-----------------|------|-----------------------------------------------------------|
| 0.00029100 Vmware_af:e6:bd | Vmware_af:16:3a | ARP  | 60 10.76.5.150 is at 00:50:56:af:e6:bd                    |
| 0.0003070010.76.5.201      | 10.76.5.150     | ICMP | 74 Echo (ping) request id=0x0200, seq=3328/13, ttl=128 (r |
| 0.0004990010.76.5.150      | 10.76.5.201     | ICMP | 74 Echo (ping) reply id=0x0200, seq=3328/13, ttl=64 (re   |

⊞ Frame 1: 42 bytes on wire (336 bits), 42 bytes captured (336 bits) on interface 0 Ethernet II, Src: Vmware\_af:16:3a (00:50:56:af:16:3a), Dst: Broadcast (ff:ff:ff:ff:ff:ff) Destination: Broadcast (ff:ff:ff:ff:ff:ff) ■ Source: Vmware\_af:16:3a (00:50:56:af:16:3a) Type: ARP (0x0806) Address Resolution Protocol (request) Hardware type: Ethernet (1) Who has 10.76.5.150, Protocol type: IP (0x0800) Hardware size: 6 tell 10.76.5.201? Protocol size: 4 Opcode: request (1) Sender MAC address: Vmware af:16:3a (00:50:56:af:16:3a) Sender IP address: 10.76.5.201 (10.76.5.201) Target MAC address: 00:00:00\_00:00:00 (00:00:00:00:00:00) Target IP address: 10.76.5.150 (10.76.5.150)

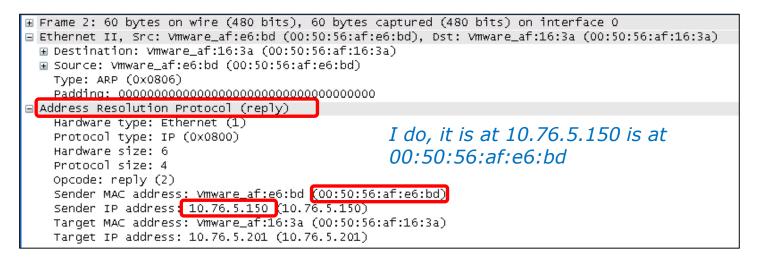

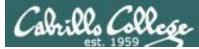

## ARP Example - getting OWASP VM MAC

#### WinXP VM requests the MAC address of the OWASP VM before pinging

| Time      | Source             | Destination     | Protocol | Length Info                                              |
|-----------|--------------------|-----------------|----------|----------------------------------------------------------|
| 0.0000000 | 00 Vmware_af:16:3a | Broadcast       | ARP      | 42 who has 10.76.5.101? Tell 10.76.5.201                 |
| 0.0003730 | 00 Vmware_af:63:bb | Vmware_af:16:3a | ARP      | 60 10.76.5.101 is at 00:50:56:af:63:bb                   |
| 0.0003900 | 0010.76.5.201      | 10.76.5.101     | ICMP     | 74 Echo (ping) request id=0x0200, seq=4352/17, ttl=128 ( |
| 0.0005240 | 0010.76.5.101      | 10.76.5.201     | ICMP     | 74 Echo (ping) reply id=0x0200, seq=4352/17, ttl=64 (r   |

#### WinXP Wireshark view

| C:\VINDOWS\system32\cmd.exe<br>C:\\arp -a                                                                                                    |                                |
|----------------------------------------------------------------------------------------------------|--------------------------------|
| No ARP Entries Found                                                                                                    |                                |
| C:\>ping 10.76.5.101                                                                                                    |                                |
| Pinging 10.76.5.101 with 32 bytes of data:                                                                                                    |                                |
| Reply from 10.76.5.101: bytes=32 time<1ms TTL=64<br>Reply from 10.76.5.101: bytes=32 time<1ms TTL=64<br>Reply from 10.76.5.101: bytes=32 time<1ms TTL=64<br>Reply from 10.76.5.101: bytes=32 time<1ms TTL=64 |                                |
| Ping statistics for 10.76.5.101:<br>Packets: Sent = 4, Received = 4, Lost = 0 (0% loss),<br>Approximate round trip times in milli-seconds:<br>Minimum = Oms, Maximum = Oms, Average = Oms                    | <i>Notice the arp cache is</i> |
| C:\>arp -a                                                                                                    | populated                      |
| Interface: 10.76.5.201 0x2<br>Internet Address Physical Address Type<br>10.76.5.101 00-50-56-af-63-bb dynamic                                                                                                | after the ping<br>operation    |

#### WinXP command line

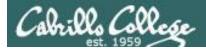

## ARP Example - getting OWASP VM MAC (drill-down)

| Time     | Source                                                                                                    | Destination                                                                                                    | Destacal                                                                                                    | anath Infa                                                                                        |                                                  |               |
|----------|----------------------------------------------------------------------------------------------------|----------------------------------------------------------------------------------------------------|----------------------------------------------------------------------------------------------------|---------------------------------------------------------------------------------------------------|--------------------------------------------------|---------------|
| Time     | Source<br>)00 Vmware_af:16:3a                                                                                                    | Broadcast                                                                                                    | ARP                                                                                                    | ength Info<br>42 Who has 10.76.5.1013                                                             | 7 Tell 10 76 5 201                               |               |
|          |                                                                                                    | Vmware_af:16:3a                                                                                                    | ARP                                                                                                    |                                                                                                   |                                                  |               |
|          | 00 10.76.5.201                                                                                                    | 10.76.5.101                                                                                                    | ICMP                                                                                                    |                                                                                                   |                                                  | 7 ++1_100 (n  |
|          | 00 10.76.5.101                                                                                                    | 10.76.5.201                                                                                                    |                                                                                                    | 74 Echo (ping) reply                                                                              |                                                  |               |
| 0.000524 | 0010.76.3.101                                                                                                    | 10.76.5.201                                                                                                    | ICMP                                                                                                    | 74 ECHO (ping) reply                                                                              | 10=0X0200, Seq=4352/1                            | 7, tt1=64 (re |
|          | <ul> <li>Ethernet II, Src:</li> <li>Destination: Br</li> <li>Source: Vmware_</li> <li>Type: ARP (0x08)</li> <li>Address Resolution</li> <li>Hardware type:</li> <li>Protocol type:</li> <li>Hardware size:</li> <li>Protocol size:</li> <li>Opcode: request</li> <li>Sender IP addres</li> <li>Target MAC addres</li> </ul>                                  | : Vmware_af:16:3a (<br>roadcast (ff:ff:ff:<br>_af:16:3a (00:50:50<br>00 Protocol (request<br>Ethernet (1)<br>IP (0x0800)<br>6<br>4                                    | 00:50:56<br>ff:ff:ff<br>():af:16:3<br>()<br>()<br>()<br>()<br>()<br>()<br>()<br>()<br>()<br>()<br>()<br>()<br>() | a)<br><i>Who has 10.70</i><br><i>tell 10.76.5.20</i><br>0:56:af:16:3a)<br>01)<br>:00:00:00:00:00) | st (ff:ff:ff:ff:ff:ff)<br>6.5.101,               |               |
|          | <ul> <li>■ Ethernet II, Src:</li> <li>■ Destination: Vmw</li> <li>■ Source: Vmware_a</li> <li>Type: ARP (0x080</li> <li>Padding: 0000000</li> <li>■ Address Resolution</li> <li>■ Address Resolution</li> <li>■ Hardware type: E</li> <li>■ Protocol type: D</li> <li>■ Hardware size: 6</li> <li>■ Protocol size: 4</li> <li>■ Opcode: reply (2)</li> </ul> | Vmware_af:63:bb (00<br>vare_af:16:3a (00:50<br>af:63:bb (00:50:56:a<br>0000000000000000000000000<br>n Protocol (reply)<br>Ethernet (1)<br>(P (0x0800)<br>5<br>4<br>2) | 0:50:56:af<br>0:56:af:16<br>0:63:bb)                                                                             | I do, it is at 10.<br>00:50:56:af:63                                                              | 5:3a (00:50:56:af:16:3a<br><b>76.5.101 is at</b> |               |
|          | Sender IP addres<br>Target MAC addre                                                                                                    | ess: Vmware af:63:bb<br>ss: 10.76.5.101 (10.<br>ess: Vmware_af:16:3a                                                                                                  | 76.5.101)<br>(00:50:5                                                                                            | 6:af:16:3a)                                                                                       |                                                  |               |

Target IP address: 10.76.5.201 (10.76.5.201)

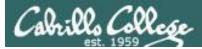

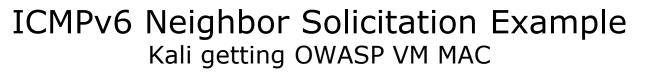

#### Kali Wireshark view

| No. | Time             | Source             | Destination        | Protocol     | Leng Info   |                                                                    | A                   |
|-----|------------------|--------------------|--------------------|--------------|-------------|--------------------------------------------------------------------|---------------------|
| 1   | 2 60.048792053   | fe80::92be:37:6    | ff02::1:ffaf:63bb  | ICMPv6       | 86 Neigh    | bor Solicitation for fe80::2                                       | 50:56ff:f           |
|     | 3 60.049136713   | fe80::250:56ff:    | fe80::92be:37:68   | ICMPv6       | 86 Neigh    | bor Advertisement fe80::250:                                       | 56ff:feaf           |
|     |                  |                    | fe80::250:56ff:f   |              |             | (ping) request id=0x5691, see                                      |                     |
|     |                  |                    | fe80::92be:37:68   |              |             | (ping) reply id=0x5691, seq=:                                      |                     |
|     |                  |                    | fe80::250:56ff:f   |              |             | (ping) request id=0x5691, see                                      |                     |
| _   | 7 61.049953479   | fe80::250:56ff:    | fe80::92be:37:68   | ICMPv6       | 118 Echo    | (ping) reply id=0x5691, seq=                                       | 2, hop li 🔻         |
| ►F  | rame 2: 86 bytes | s on wire (688 bit | s), 86 bytes captu | red (688     | bits) on i  | interface 0                                                        |                     |
| ▼ E | thernet II, Src: | : ∨mware_af:e6:bd  | (00:50:56:af:e6:bd | ), Dst: I    | Pv6mcast_1  | ff:af:63:bb (33:33:ff:af:63:b                                      | b)                  |
|     |                  |                    | bb (33:33:ff:af:63 | :bb)         |             |                                                                    |                     |
|     |                  | _af:e6:bd (00:50:5 | 6:af:e6:bd)        |              |             |                                                                    |                     |
|     | Type: IPv6 (0x8  |                    | -                  |              |             |                                                                    |                     |
| ▼ 1 |                  |                    | fe80::92be:37:682a | :33c1, Ds    | t: ff02::1  | 1:ffaf:63bb                                                        |                     |
|     | 0110 = Ve        |                    | - Traffia          | -1           |             | ODD FOND Not FOT)                                                  |                     |
|     |                  |                    | 00 0000 = Flowlabe |              |             | CS0, ECN: Not-ECT)                                                 |                     |
|     | Payload length   |                    |                    |              |             |                                                                    |                     |
|     | Next header: I(  |                    |                    |              |             | fe80::250:56ff:feaf:63bb                                           |                     |
|     | Hop limit: 255   |                    |                    |              |             | fe80::250:56ff:feaf:63bb) 56 da                                    |                     |
|     |                  | 92be:37:682a:33c1  |                    |              |             | eaf:63bb%eth0: icmp_seq=1 ttl=6<br>eaf:63bb%eth0: icmp_seq=2 ttl=6 |                     |
|     | Destination: f   | f02::1:ffaf:63bb   | 04 bytes II        | 011 1000     | 230.3011.16 | eal.osbbeello. icmp_sed=2 ttt=0                                    | 4 (11110-0.402 1115 |
|     | [Source GeoIP:   | Unknown]           | fe80::2            | 50:56ff:f    | eaf:63bb pi | ing statistics                                                     |                     |
|     | [Destination Ge  |                    | 2 packets t        | ransmitte    | d, 2 receiv | ved, 0% packet loss, time 999ms                                    |                     |
| v I |                  | Message Protocol   |                    |              |             | .317/0.402/0.086 ms                                                |                     |
|     |                  | Solicitation (135  | ) root@eh-kal      |              |             |                                                                    |                     |
|     | Code: O          |                    |                    |              | 63bb dev et | th0 lladdr 00:50:56:af:63:bb RE                                    | ACHABLE             |
|     | Checksum: Oxefo  |                    | root@eh-kal        | 1-02:~#      |             |                                                                    |                     |
|     | Reserved: 00000  |                    | a fi cobb          |              |             | Kali comn                                                          | nand line           |
|     |                  | : fe80::250:56ff:f | address : 00:50:5  | Staftasth    | 4)          |                                                                    |                     |
|     | - TOWE AD ODCTOU | (Source IIIK-Idyer | auuress , 00.00.0  | 0. a1. e0. b | u)          |                                                                    |                     |

#### Notice the multicast solicitation is asking for the MAC address of the OWASP VM

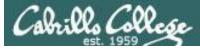

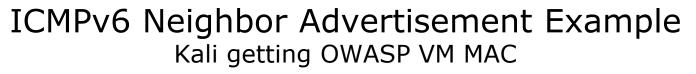

#### Kali Wireshark view

| 3 60.049136713<br>4 60.049155306                                                                        | fe80::250:56ff:<br>fe80::92be:37:6<br>fe80::250:56ff:<br>fe80::92be:37:6 | Destination<br>ff02::1:ffaf:63bb<br>fe80::92be:37:68<br>fe80::250:56ff:f<br>fe80::92be:37:68<br>fe80::250:56ff:f<br>fe80::92be:37:68 | ICMPv6<br>ICMPv6<br>ICMPv6<br>ICMPv6                | 86 Neigh<br>86 Neigh<br>118 Echo<br>118 Echo<br>118 Echo<br>118 Echo | bor Advert<br>(ping) rec<br>(ping) rep<br>(ping) rec | tisement f<br>quest id=0<br>oly id=0x5<br>quest id=0 | r fe80::250<br>e80::250:56<br>x5691, seq=<br>691, seq=1<br>x5691, seq=2 | off:feaf…<br>=1, hop …<br>, hop li…<br>=2, hop … |               |
|----------------------------------------------------------------------------------------------------|--------------------------------------------------------------------------|----------------------------------------------------------------------------------------------------|-----------------------------------------------------|----------------------------------------------------------------------|------------------------------------------------------|------------------------------------------------------|-------------------------------------------------------------------------|--------------------------------------------------|---------------|
| <ul> <li>Ethernet II, Src</li> <li>Destination: V</li> <li>Source: Vmware<br/>Type: IPv6 (0x</li> </ul> | : ∨mware_af:63:bb<br>mware_af:e6:bd (00<br>_af:63:bb (00:50:5<br>86dd)   | 6:af:63:bb)                                                                                                    | ), Dst: Vr                                          | nware_af:e                                                           | :6:bd (00:                                           | 50:56:af:e                                           | :6:bd)                                                                  |                                                  |               |
| 0110 = ∨e<br>► 0000 0000                                                                                | rsion: 6<br><br>0000 0000 0000                                           | fe80::250:56ff:fea<br>= Traffic<br>00 0000 = Flowlabe                                                                                | class: 0×<br>l: 0×0000                              | 00 (DSCP:<br>0000                                                    | CS0, ECN:                                            | Not-ECT)                                             |                                                                         |                                                  |               |
| Next header: I<br>Hop limit: 255<br>Source: fe80::<br>[Source SA MAC                                    | CMPv6 (58)                                                               | (00:50:50:10 Notic                                                                                                    | 250:56ff:f<br>om fe80::2<br>ce the n                | eaf:63bb(f<br>50:56ff:fe<br>eighbor                                  | e80::250:5<br>eaf:63bb%et<br>f list on               | 6ff:feaf:65<br>h0: icmp_so<br><i>Kali is p</i>       | 3bb) 56 data                                                            | time=0.23                                        | 3 ms<br>ns    |
| [Source GeoIP:<br>[Destination G<br>▼ Internet Control                                                  |                                                                          | 2 packets t<br>rtt min/avg<br>6) fe80::250:5                                                                                         | ransmitted<br>/max/mdev<br>i-05:~# ip<br>6ff:feaf:6 | , 2 receiv<br>= 0.233/0.<br>-6 neighb                                | or show                                              | ket loss,<br>0.086 ms                                |                                                                         | CHABLE                                           |               |
| Checksum: 0xb9<br>▶ Flags: 0x60000<br>Target Address                                                    | 000<br><u>fe80::250:56ff:f</u>                                           | rootdeh-kau<br>eaf:63bb<br>address : 00:50:5                                                                                         |                                                     | 0)                                                                   |                                                      | Ka                                                   | ali comm                                                                | and line                                         | <b>ء</b><br>۶ |

Notice the advertisement contains the OWASP MAC address

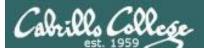

# MITM attack using ARP Poisoning

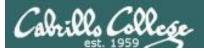

## Background on ARP Spoofing

#### Routing under normal operation

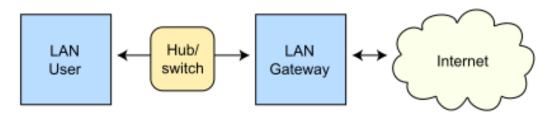

Routing subject to ARP cache poisoning

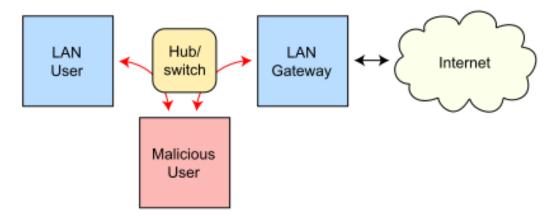

Source: By 0x55534C - Own work, CC BY-SA 3.0, https://commons.wikimedia.org/w/index.php?curid=15034709

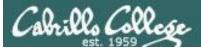

#### **ARP** Spoofing

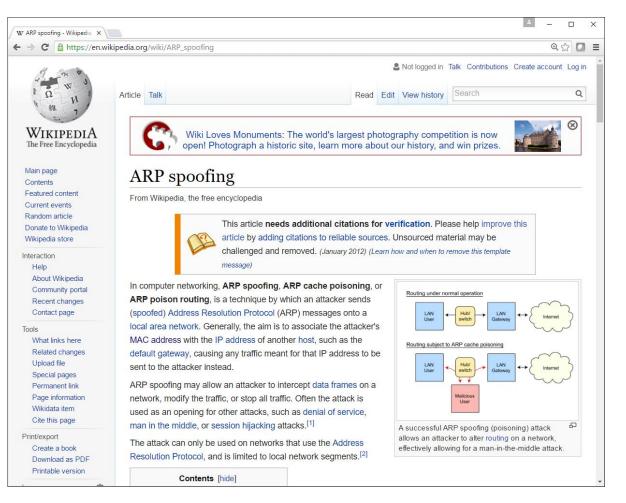

#### Wiki article on ARP spoofing

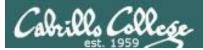

## Live demo

<u>https://simms-</u> teach.com/docs/cis76/cis76-MITM-<u>arp-poison.pdf</u>

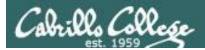

## Network Layer

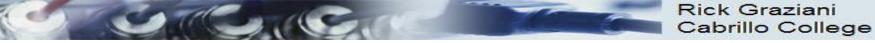

#### Network Layer

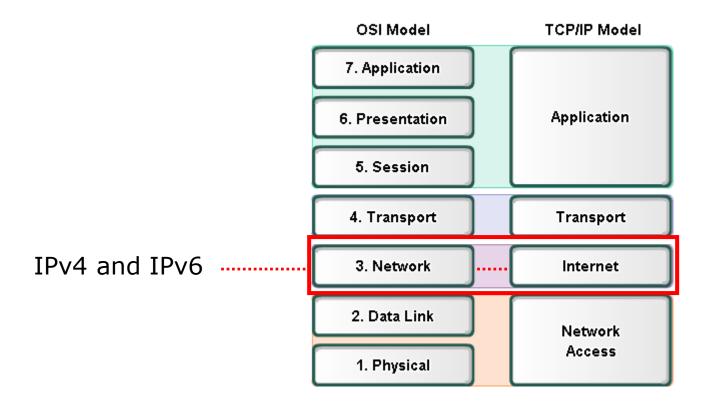

## **Routers and the Network Layer**

Routers

- Networking devices that make best path decisions (which interface to forward the IP packet) based in Layer 3 IP Destination Address.
- Routers connect multiple networks.

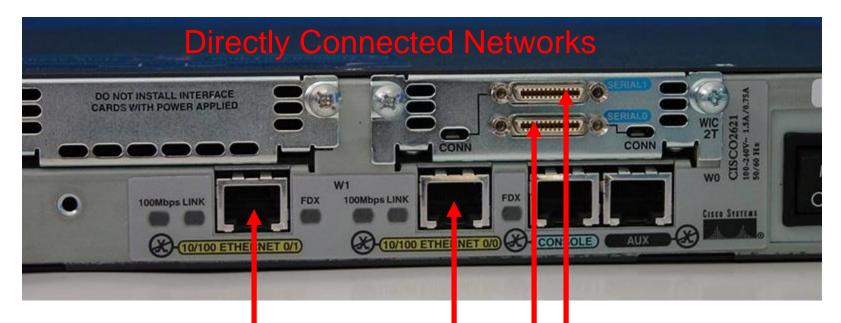

## Each interface connects to a different network. Each interface has an IP address/mask for that network.

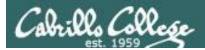

## Routers are everywhere

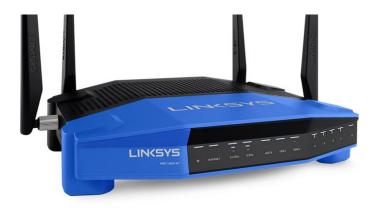

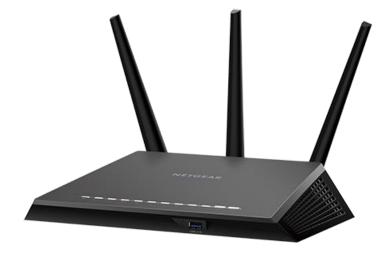

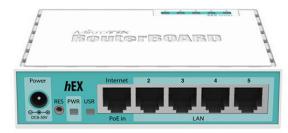

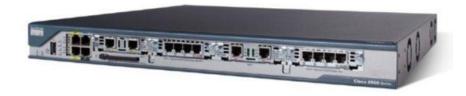

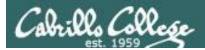

## Network Layer

Sallen Carlo

Rick Graziani Cabrillo College

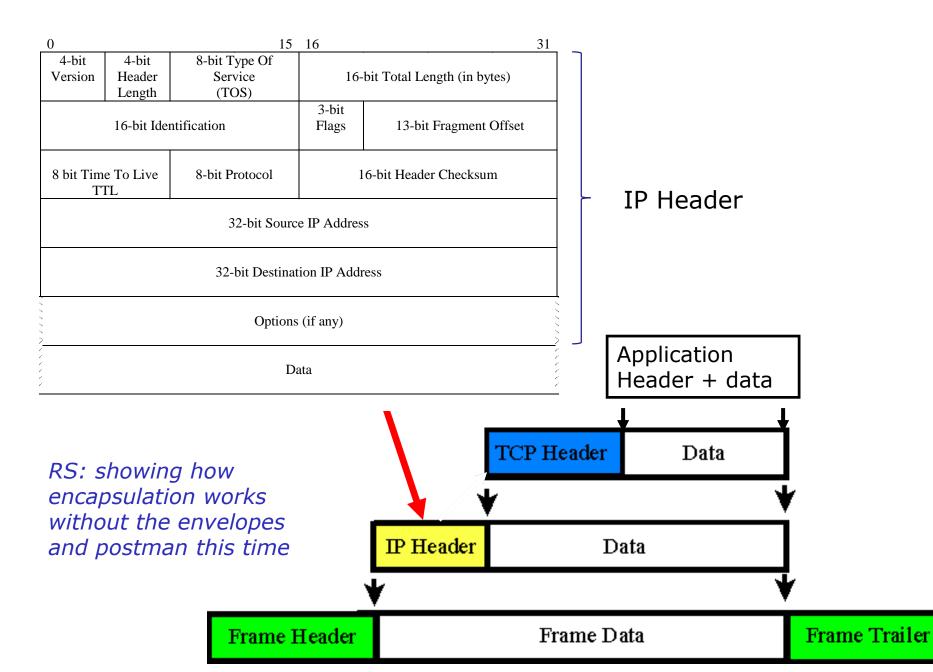

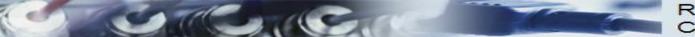

### Addressing

#### 192.168.100.99

Source IP = 192.168.100.99

Destination IP = 172.16.3.10

172.16.3.10

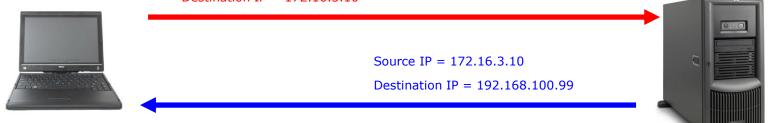

- Source IP Address
- Destination IP Address
- More later!

*RS: Layer 3 is where IP addresses are used. They are put in the header of the layer three packets.* 

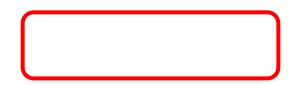

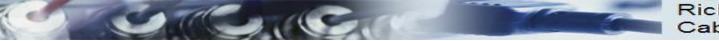

### Network Layer Protocols

- Internet Protocol version 4 (IPv4)
- Internet Protocol version 6 (IPv6)
- Novell Internetwork Packet Exchange (IPX)
- AppleTalk
- Connectionless Network Service (CLNS/DECNet)

• The Internet Protocol (IPv4 and IPv6) is the most widelyused Layer 3 data carrying protocol and will be the focus of this course.

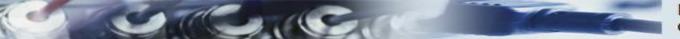

#### Connectionless

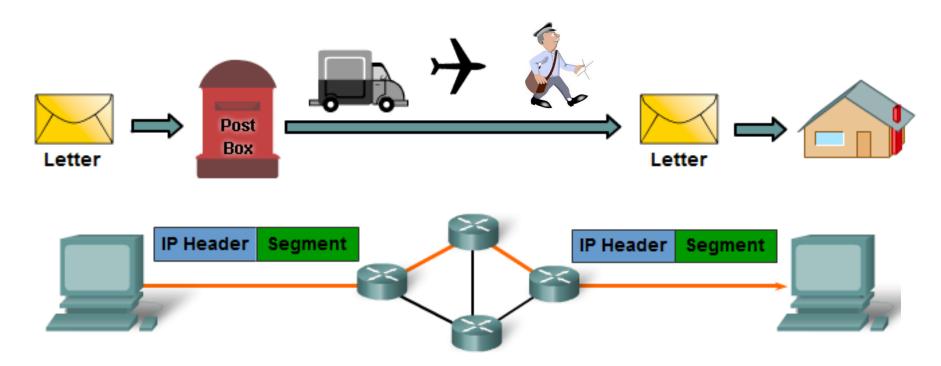

IP packets are sent without notifying the end host that they are coming. (Layer 3)

- TCP: A <u>connection-oriented protocol</u> does require a connection to be established prior to sending TCP segments. (Layer 4)
- UDP: A <u>connectionless protocol</u> does not require a session to be established. (Layer 4)

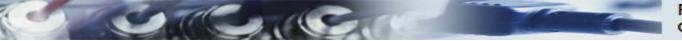

#### Best Effort Service (unreliable)

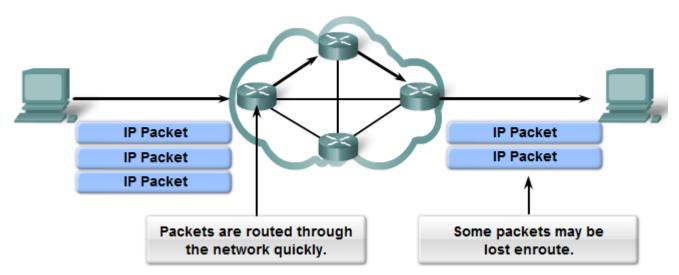

- The mission of Layer 3 is to <u>transport the packets</u> between the hosts while <u>placing as little burden on the network</u> as possible.
  - <u>Speed over reliability</u>
- Layer 3 is <u>not concerned with or even aware</u> of the type of <u>data</u> contained <u>inside of a packet</u>.
  - This responsibility is the role of the upper layers as required.
- **Unreliable**: IP <u>does not have the capability or responsibility</u> to <u>manage or recover from, undelivered or corrupt packets</u>.
  - <u>TCP's</u> responsibility at the end-to-end hosts

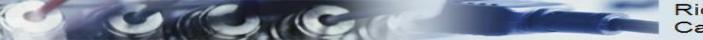

#### **IP** Header

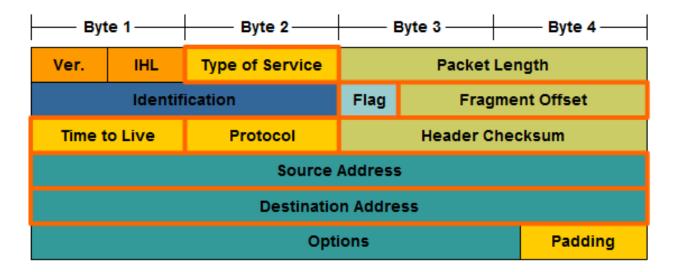

#### • IP Destination Address

 32-bit binary value that represents the packet destination Network layer host address.

#### • IP Source Address

 32-bit binary value that represents the packet source Network layer host address.

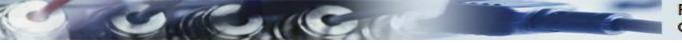

#### IP's TTL - Time To Live field

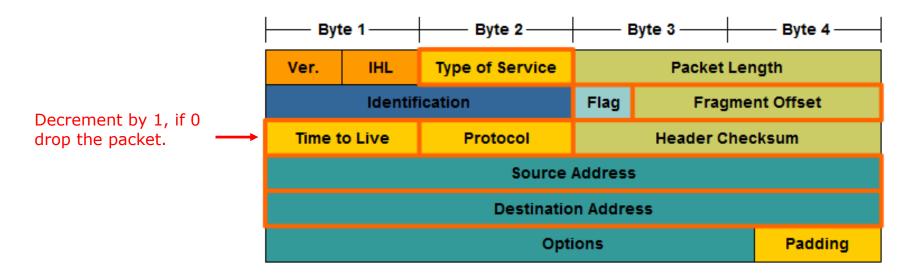

- If the router decrements the TTL field to 0, it will then drop the packet (unless the packet is destined specifically for the router, i.e. ping, telnet, etc.).
- Common operating system TTL values are:
  - UNIX: **255**
  - Linux: 64 or 255 depending upon vendor and version
  - Microsoft Windows 95: **32**
  - Other Microsoft Windows operating systems: 128

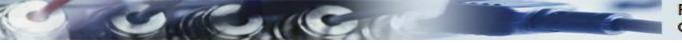

### IP's TTL - Time To Live field

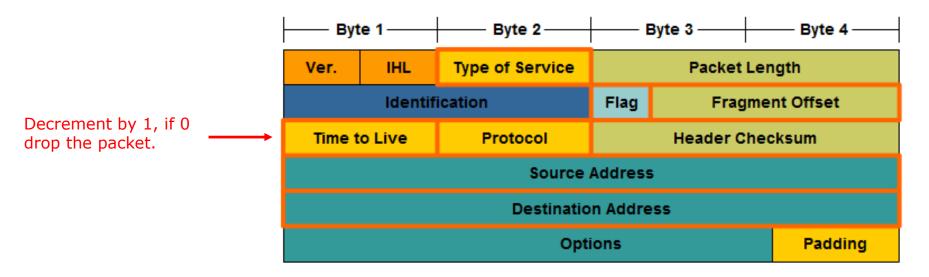

- The idea behind the TTL field is that <u>IP packets can not travel</u> around the Internet forever, from router to router.
- Eventually, the packet's TTL which reach 0 and be dropped by the router, even if there is a routing loop somewhere in the network.

*RS: TTL errors are used by traceroute and mtr to discover the path a packet takes* 

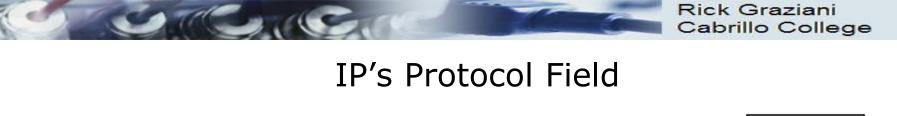

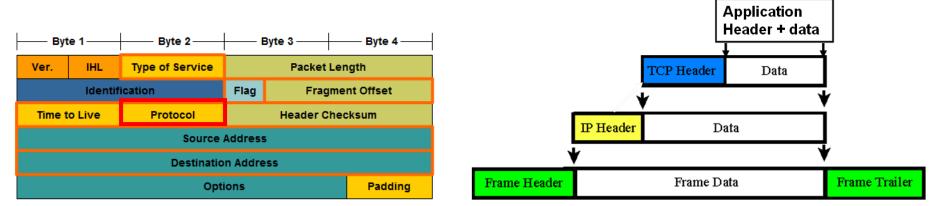

- **Protocol field** enables the Network layer to pass the data to the appropriate upper-layer protocol.
- Example values are:
  - 01 ICMP
  - 06 TCP
  - 17 UDP

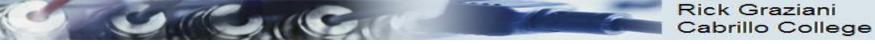

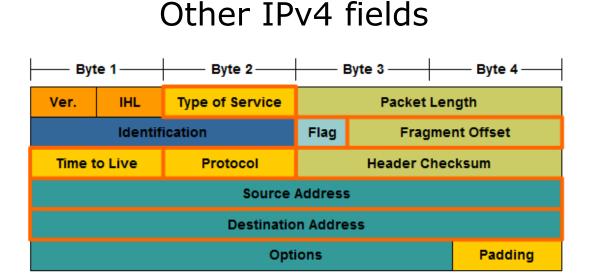

- **Version** Contains the IP version number (4)
- Header Length (IHL) Specifies the size of the packet header.
- Packet Length This field gives the entire packet size, including header and data, in bytes.
- **Identification** This field is primarily used for uniquely identifying fragments of an original IP packet
- **Header Checksum** The checksum field is used for error checking the packet header.
- **Options** There is provision for additional fields in the IPv4 header to provide other services but these are rarely used.

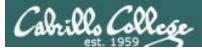

### Viewing Layer 3 information with Wireshark

| No.          | Time           | Source              | Destination         | Protocol | Leng   | Info    |        |        |         |         |          | A          |
|--------------|----------------|---------------------|---------------------|----------|--------|---------|--------|--------|---------|---------|----------|------------|
| 41           | 19.321087319   | 10.76.5.150         | 172.30.10.160       | HTTP     | 68     | GET /   | HTTP/  | 1.0    |         |         |          |            |
| 42           | 19.322005417   | 172.30.10.160       | 10.76.5.150         | TCP      | 66     | 80 → 5  | 54788  | [ACK]  | Seq=:   | 1 Ack=1 | 9 Win=14 | 4592Le     |
| 43           | 19.322348239   | 172.30.10.160       | 10.76.5.150         | HTTP     | 490    | HTTP/1  | .1 20  | 00 OK  | (tex    | t/html) |          | -          |
| 44           | 19.322361391   | 10.76.5.150         | 172.30.10.160       | TCP      |        |         |        |        |         |         | 425 Win= |            |
| 45           | 19.322412549   | 172.30.10.160       | 10.76.5.150         | TCP      |        |         |        |        |         |         |          | 9 Win=1    |
| 46           | 19.322580304   | 10.76.5.150         | 172.30.10.160       | TCP      | 66     | 54788   | → 80   | [FIN,  | ACK]    | Seq=19  | Ack=426  | 6 Win=3… 🔻 |
| ▶ Fra        | me 44: 66 bvte | s on wire (528 bi   | ts), 66 bytes captu | red (528 | 3 bits | s) on i | inter  | face 0 |         |         |          |            |
|              |                |                     | (00:50:56:af:e6:bd) |          |        |         |        |        |         | f:f2:c3 | 3)       |            |
| <b>▼</b> Int | ernet Protocol | . Version 4, Src: : | L0.76.5.150, Dst: 1 | 72.30.10 | 0.160  | ]       |        |        |         |         |          |            |
|              | 100 = ∨e       |                     |                     |          |        |         |        |        |         |         |          |            |
|              |                | ader Length: 20 by  |                     |          |        |         |        |        |         |         |          |            |
|              |                |                     | x10 (DSCP: Unknown, | ECN: NO  | ot-EC  | Τ)      |        |        |         |         |          |            |
|              | otal Length: 5 |                     |                     |          |        |         |        |        |         |         |          |            |
|              |                | : 0xff8b (65419)    |                     |          |        |         |        |        |         |         |          |            |
|              | · ·            | on't Fragment)      |                     |          |        |         |        |        |         |         |          |            |
| _            | ragment offset |                     |                     |          |        |         |        |        |         |         |          |            |
|              | ime to live: 6 |                     |                     | Time     | to Liv | ve (TT  | 7_)    |        |         |         |          |            |
|              | rotocol: TCP ( |                     |                     |          |        | -       | -      | arried | t in tl | he payl | load     |            |
|              |                | n: 0x7488 [validat  | ion disabled]       | 11000    |        | the u   |        | annee  |         | ic payi | ouu      |            |
| -            | ource: 10.76.5 |                     |                     | C        |        |         |        |        |         |         |          |            |
|              | estination: 17 |                     |                     | Sourc    | ce an  | d dest  | inatio | on IP  | aaare   | esses   |          |            |
| -            | Source GeoIP:  |                     |                     |          |        |         |        |        |         |         |          |            |
|              | Destination Ge |                     | Part = E4700 (E4700 | ) Dot D  | lort.  | 00 /00  |        | 001 10 | Aal     | . 40E   | Loni C   |            |
| ▶ ira        | nsmission cont | TOT PROLOCOL, SPC   | Port: 54788 (54788  | ), DSC F | ort:   | 00 (80  | 9), Se | ed: 18 | , ACK   | . 425,  | Len: 0   |            |

Traffic between EH-Centos VM and EH-Kali VM

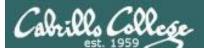

# TPv4 addressing & subnetting

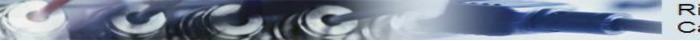

## IPv4 Addresses

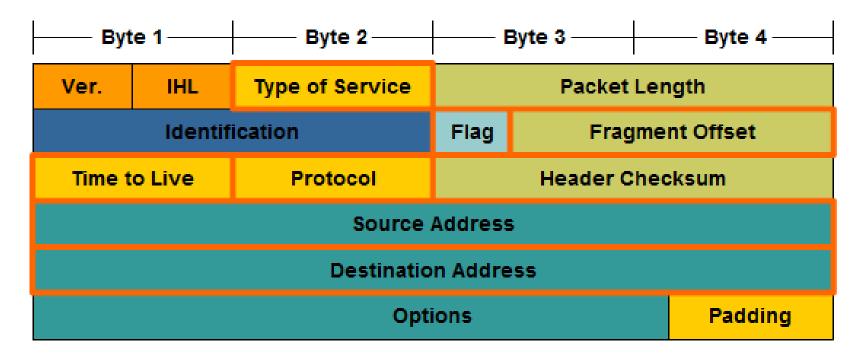

• IPv4 addresses are 32 bit addresses

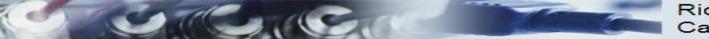

#### IPv4 Addresses

• IPv4 Addresses are 32 bit addresses:

#### 1010100111000111010001011000100

#### 10101001 11000111 01000101 10001001

 We use dotted notation (or dotted decimal notation) to represent the value of each byte (octet) of the IP address in decimal.

10101001110001110100010110001001169...69...

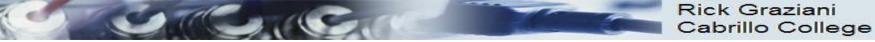

#### IPv4 Addresses

An IP address has two parts:

- network number
- host number

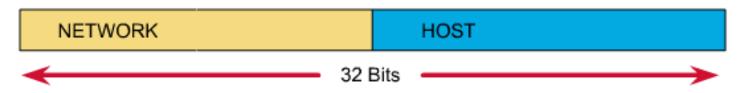

Which bits refer to the network number?

Which bits refer to the host number?

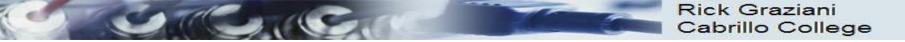

### IPv4 Addresses

Answer:

- Newer technology Classless IP Addressing
  - The **subnet mask** determines the network portion and the host portion.
  - Value of first octet does NOT matter (older classful IP addressing)
  - Hosts and Classless Inter-Domain Routing (CIDR).
  - Classless IP Addressing is what is used within the Internet and in most internal networks.
- Older technology Classful IP Addressing
  - Value of first octet determines the network portion and the host portion.
  - Used with classful routing protocols like RIPv1.
  - The Cisco IP Routing Table is structured in a classful manner (CIS 82)

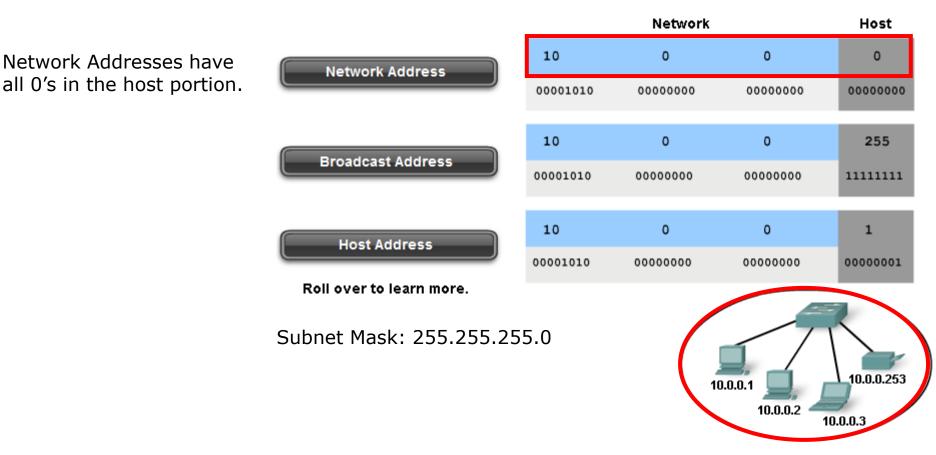

- **Network address** The address by which we refer to the network
- **Broadcast address** A special address used to send data to all hosts in the network
- Host addresses The addresses assigned to the end devices in the network

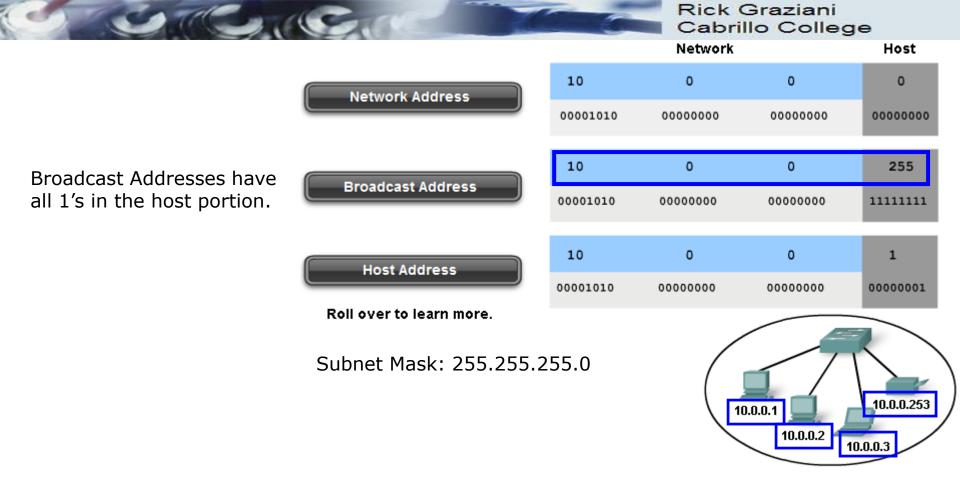

- **Network address** The address by which we refer to the network
- Broadcast address A special address used to send data to all hosts in the network
- Host addresses The addresses assigned to the end devices in the network

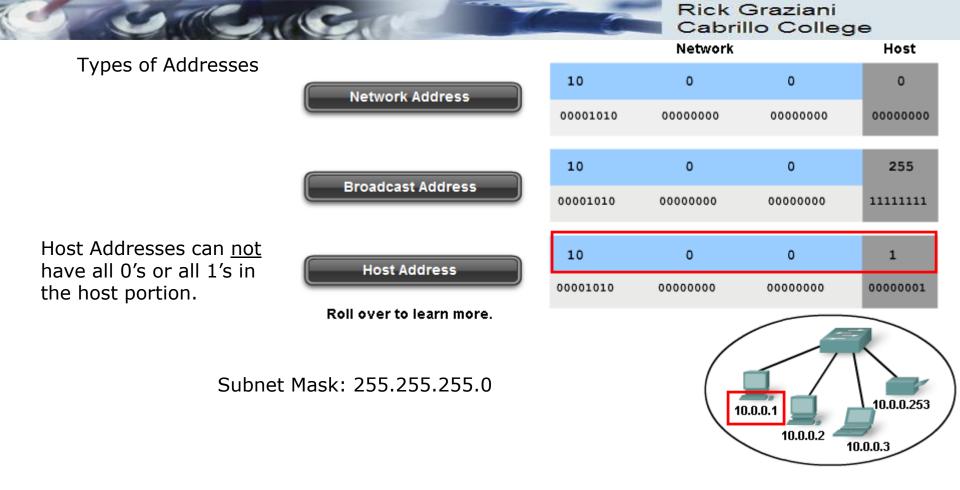

- **Network address** The address by which we refer to the network
- Broadcast address A special address used to send data to all hosts in the network
- Host addresses The addresses assigned to the end devices in the network

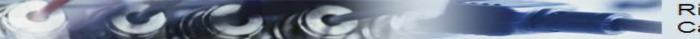

## Dividing the Network and Host Portions

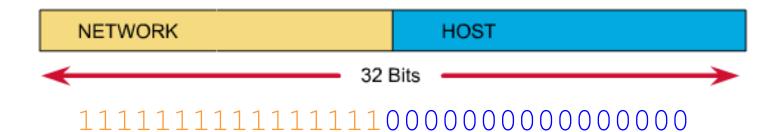

### Subnet Mask

- Used to define the:
  - Network portion
  - Host portion
- 32 bits
- Contiguous set of 1's followed by a contiguous set of 0's
  - 1's: Network portion
  - 0's: Host portion

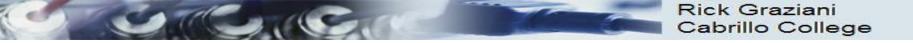

## Dividing the Network and Host Portions

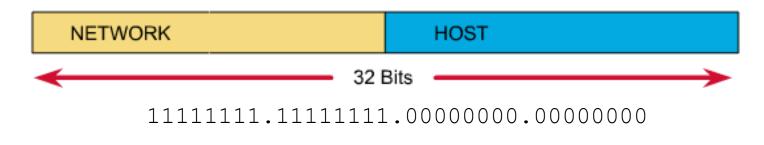

Dotted decimal: 255 . 255 . 0 . 0

Slash notation: /16

- Subnet mask expressed as:
  - Dotted decimal
    - Ex: 255.255.0.0
  - Slash notation or prefix length
    - /16 (the number of one bits)

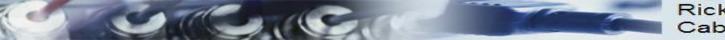

### Why the mask matters: Number of hosts!

| Subnet Mask:         | 1st octet | 2nd octet | 3rd octet | 4th octet |
|----------------------|-----------|-----------|-----------|-----------|
| 255.0.0.0 or /8      | Network   | Host      | Host      | Host      |
|                      |           |           |           |           |
| 255.255.0.0 or /16   | Network   | Network   | Host      | Host      |
|                      |           |           |           |           |
| 255.255.255.0 or /24 | Network   | Network   | Network   | Host      |

- The more host bits in the subnet mask means the more hosts in the network.
- Subnet masks do not have to end on "natural octet boundaries"

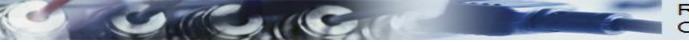

### Subnet: 255.0.0.0 (/8)

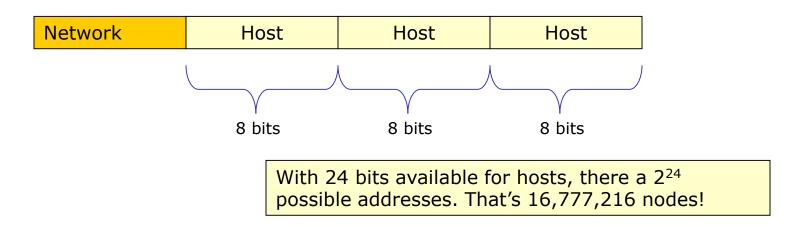

- Only large organizations such as the military, government agencies, universities, and large corporations have networks with these many addresses.
- Example: A certain cable modem ISP has 24.0.0.0 and a DSL ISP has 63.0.0.0

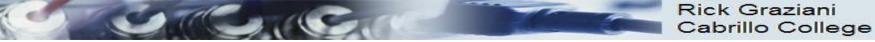

Subnet: 255.255.0.0 (/16)

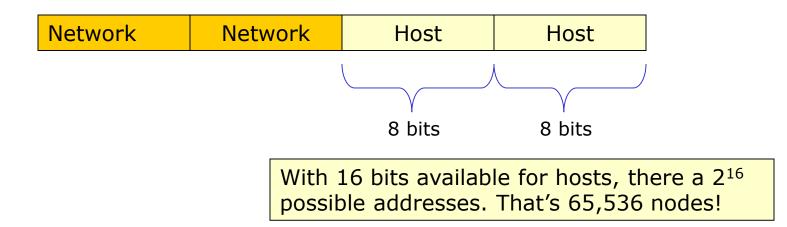

 65,534 host addresses, one for network address and one for broadcast address.

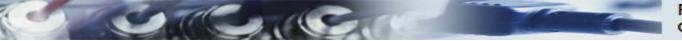

## Subnet: 255.255.255.0 (/24)

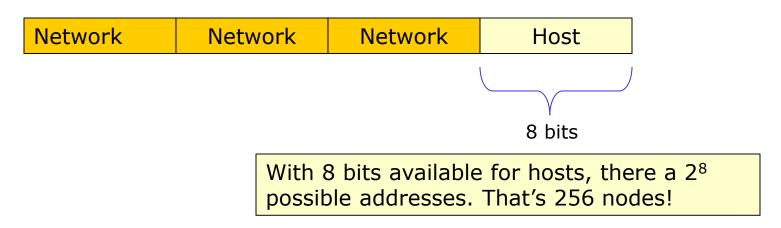

 254 host addresses, one for network address and one for broadcast address.

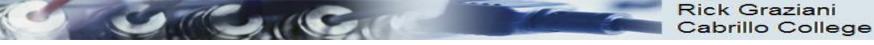

VLSM - Variable Length Subnet Masks Subnet a subnet

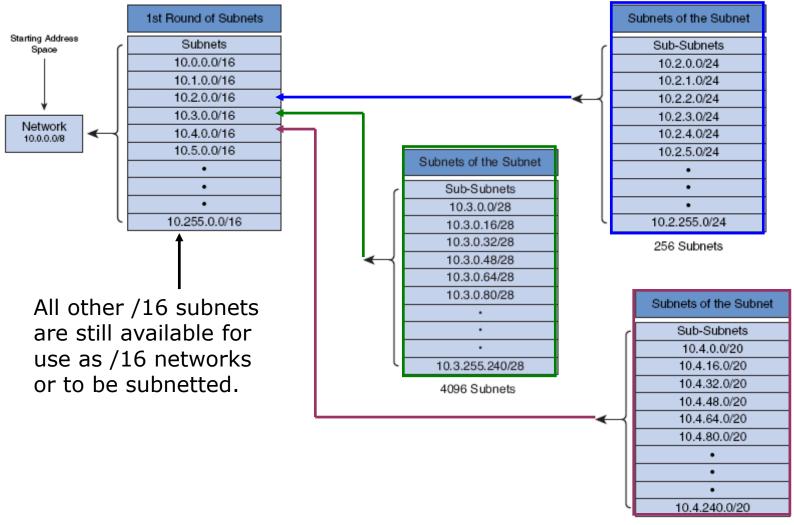

121

16 Subnets

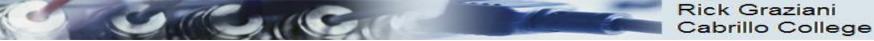

#### • Default Route

| O Use the following IP address: |               |
|---------------------------------|---------------|
| IP address:                     | 192.168.1.100 |
| Subnet mask:                    | 255.255.255.0 |
| Default gateway:                | 192.168.1.1   |

#### • Loopback Address

- Special address that hosts use to direct traffic to themselves.
- 127.0.0.0 to 127.255.255.255

#### • Link-Local Addresses (APIPA)

- 169.254.0.0 to 169.254.255.255 (169.254.0.0 /16)
- Can be automatically assigned to the local host by the operating system in environments where no IP configuration is available.
- Microsoft calls this APIPA (Automatic Private IP Addressing)

#### • TEST-NET Addresses

- 192.0.2.0 to 192.0.2.255 (192.0.2.0 /24)
- Set aside for teaching and learning purposes.
- These addresses can be used in documentation and network examples.

## Rick Graziani Cabrillo College

. A

## **1.2 Introducing IPv6**

-4

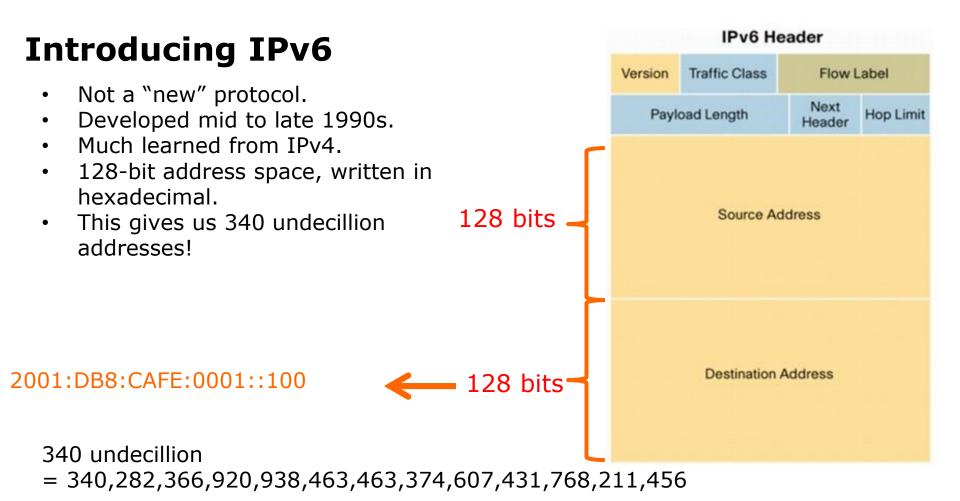

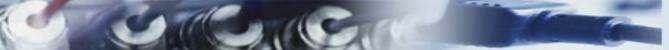

Rick Graziani © Cabrillo College

124

## IPv6

- How many is 340 undecillion?
- 340 undecillion addresses is 10 nonillion addresses per person!
- Internet is a much different place and will continue to evolve:
  - Mobile devices
  - Video on demand
  - Internet of Everything
  - A critical part in how we "live, work, play, and learn".

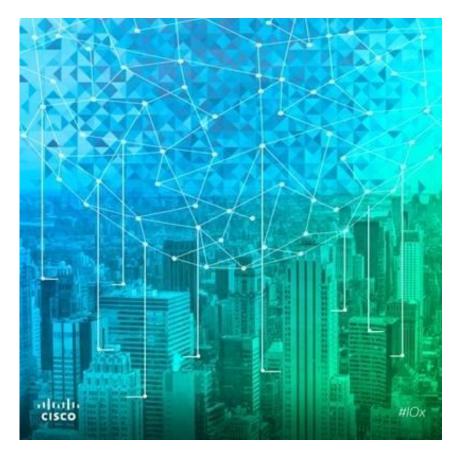

10 nonillion

= 10,000,000,000,000,000,000,000,000,000

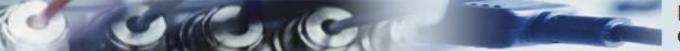

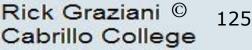

## IPv6

- IPv6 is not just about more addresses:
  - Stateless autoconfiguration
  - End-to-end reachability without private addresses and NAT
  - Better support for mobility
  - Peer-to-peer networking easier to create and maintain, and services such as VoIP and Quality of Service (QoS) become more robust.

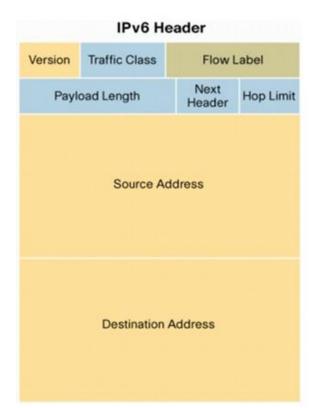

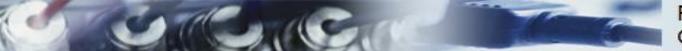

### **IPv6: A Brief History**

| Network Working Group S. Deering, Xerox PA<br>Request for Comments: 1883 R. Hinden, Ipsilon Netwo                                                                                                    | ARC        | Network Working Group S. Deering                                                                                                    |
|----------------------------------------------------------------------------------------------------|------------|----------------------------------------------------------------------------------------------------|
| Request for Comments: 1883 R. Hinden, Ipsilon Network<br>Category: Standards Track December 19                                                                                                    |            | Request for Comments: 2460 Cisco                                                                                                    |
| Category: Standards Track December 1                                                                                                    | 995        | Obsoletes: 1883 R. Hinder                                                                                                    |
|                                                                                                    |            | Category: Standards Track Nokia                                                                                                    |
|                                                                                                    |            | December 199                                                                                                    |
|                                                                                                    |            | December 1990                                                                                                    |
| Internet Protocol, Version 6 (IPv6)<br>Specification                                                                                                    |            |                                                                                                    |
|                                                                                                    |            | Internet Protocol, Version 6 (IPv6)<br>Specification                                                                                  |
| Status of this Memo                                                                                                    | ) i<br>ing | 3 Status of this Memo                                                                                                    |
| This document specifies an Internet standards track protocol for th<br>Internet community, and requests discussion and suggestions for<br>improvements. Please refer to the current edition of the "Internet<br>Official Protocol Standards" (STD 1) for the standardization state<br>and status of this protocol. Distribution of this memo is unlimite | t atio     | Internet community, and requests discussion and suggestions for<br>improvements. Please refer to the current edition of the "Internet |

- 1993, IETF announced a call for white papers with RFC 1550 *IP: Next Generation (IPng) White Paper Solicitation*.
- IETF chose Simple Internet Protocol Plus (SIPP) written by Steve Deering, Paul Francis, and Bob Hinden but changed the address size from 64 bits to 128 bits.
- 1995, IETF published RFC 1883 Internet Protocol, Version 6 (IPv6) Specification - later obsoleted by RFC 2460 in 1998.

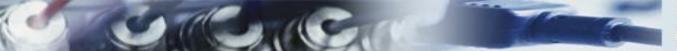

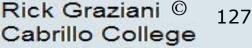

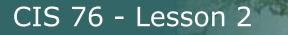

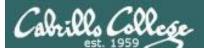

## Transport Layer

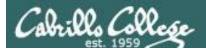

## OSI and TCP/IP Models

|         | OSI Model       |                                       | TCP/IP Model |          |
|---------|-----------------|---------------------------------------|--------------|----------|
|         | 7. Application  | HTTP, FTP,                            |              |          |
|         | 6. Presentation | SMTP, SSH,<br>SSL, POP3,              | Application  | Data     |
|         | 5. Session      | Telnet                                |              |          |
| Layer 4 | 4. Transport    | TCP, UDP                              | Transport    | Segments |
| Layer 3 | 3. Network      | IP, IPsec, ICMP,<br>ARP               | Internet     | Packets  |
| Layer 2 | 2. Data Link    | PPP, ATM,                             | Network      | Frames   |
| Layer 1 | 1. Physical     | Ethernet, 802.11<br>DSL, ISDN, RS-232 | Access       | Bits     |

*Open Systems Interconnection model*  Model used to build the Internet

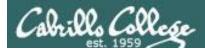

#### Transport Layer

#### The Protocols

There are two primary protocols operating at the Transport layer:

User Datagram Protocol (UDP) Connectionless *(snmp traps are "fire and forget")* Stateless *Unreliable* The UDP packet is called a **packet** 

Transmission Control Protocol (TCP) Connection-oriented Stateful *(like "new" or "established" states in firewalls) Reliable* The TCP packet is called a **segment** 

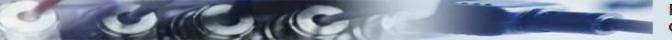

#### **TCP Header**

Data

Rick Graziani Cabrillo College

**UDP Header** 

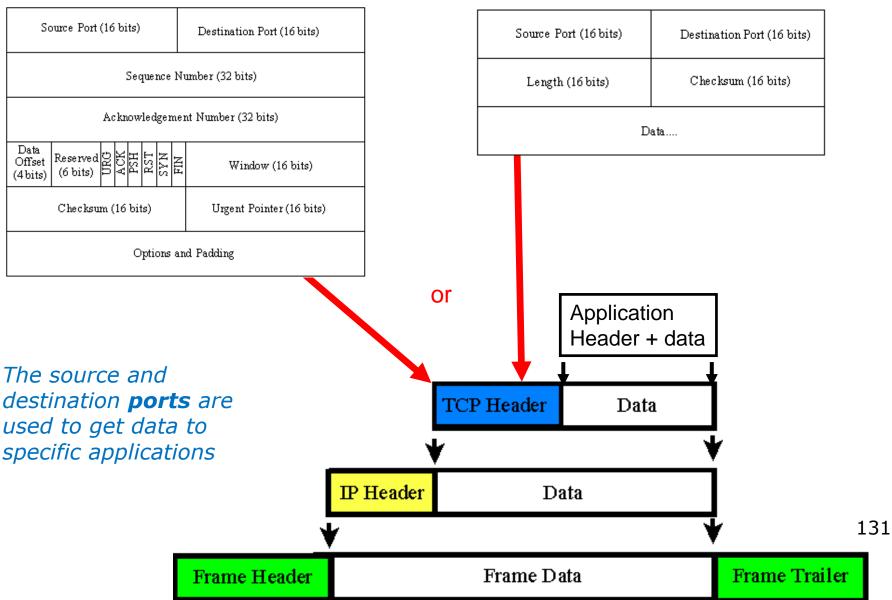

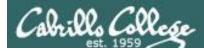

## Transport Layer

#### The Transmission Control Protocol

#### **TCP Header**

| Source port                        |  |  |  |  |  |
|------------------------------------|--|--|--|--|--|
| Sequence number                    |  |  |  |  |  |
| Acknowledgement number             |  |  |  |  |  |
| TCP<br>neader<br>length            |  |  |  |  |  |
| Checksum Urgent pointer            |  |  |  |  |  |
| C Options (0 or more 32-bit words) |  |  |  |  |  |
| Data (optional)                    |  |  |  |  |  |
| neader                             |  |  |  |  |  |

*The source and destination addresses at this level are ports* 

Sequence and acknowledgement numbers are used for flow control.

ACK, SYN and FIN flags are used for initiating connections, acknowledging data received and terminating connections

Window size is used to communicate buffer size of recipient.

*Options like SACK permit selective acknowledgement* 

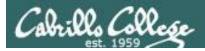

#### CIS 76 - Lesson 2

## Transport Layer

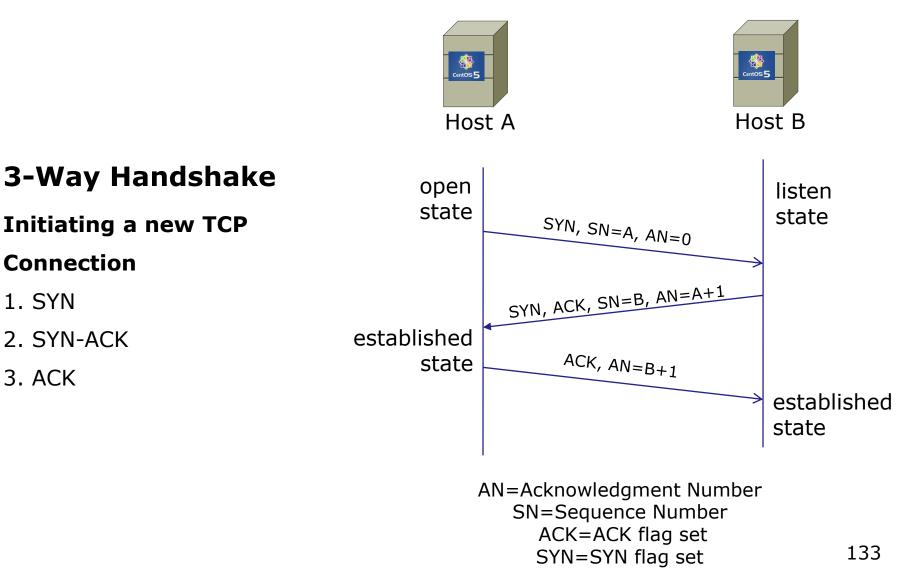

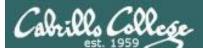

## Transport Layer

#### Sockets

Sockets are communication endpoints which define a network connection between two computers (RFC 793).

- Source IP address
- Source port number
- Destination IP address
- Destination port number

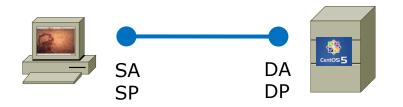

The socket is associated with a port number so that the TCP layer can identify the application to send data to.

Application programs can read and write to a socket just like they do with files.

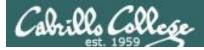

## Transport Layer

#### The Transmission Control Protocol (TCP)

#### Continuing communications on an established connection

#### o The Sliding Window

Used for flow control - allows sending additional segments before an acknowledgement is received based on recipients buffer size

#### o Flow Control (cumulative acknowledgment)

Recipient tells sender the size of its input buffer and sends acknowledgements (ACKs) when data has been received. Sequence numbers are used to detect missing segments.

#### o The SACK option

Selective acknowledgement so only the dropped segments need to be retransmitted.

o The RST Flag

Used to terminate a connection when an abnormal situation happens

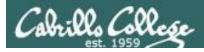

#### CIS 76 - Lesson 2

## Transport Layer

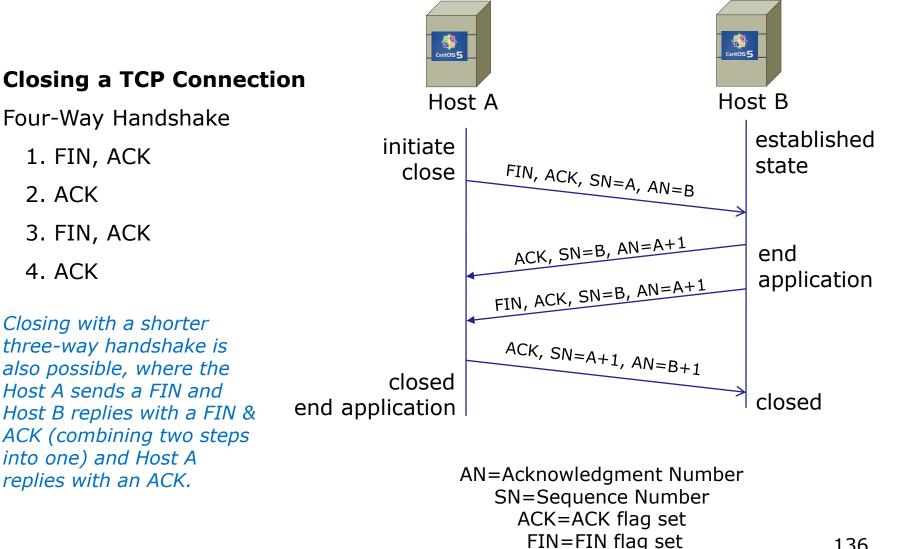

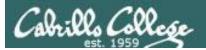

#### CIS 76 - Lesson 2

## Application Layer

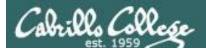

## OSI and TCP/IP Models

|         | OSI Model       |                                       | TCP/IP Model |          |
|---------|-----------------|---------------------------------------|--------------|----------|
|         | 7. Application  | HTTP, FTP,                            |              |          |
|         | 6. Presentation | SMTP, SSH,<br>SSL, POP3,              | Application  | Data     |
|         | 5. Session      | Telnet                                |              |          |
| Layer 4 | 4. Transport    | TCP, UDP                              | Transport    | Segments |
| Layer 3 | 3. Network      | IP, IPsec, ICMP,<br>ARP               | Internet     | Packets  |
| Layer 2 | 2. Data Link    | PPP, ATM,                             | Network      | Frames   |
| Layer 1 | 1. Physical     | Ethernet, 802.11<br>DSL, ISDN, RS-232 | Access       | Bits     |

*Open Systems Interconnection model*  Model used to build the Internet

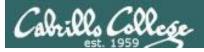

## **Application Layer**

## Applications

## Examples:

- Web servers
- FTP servers
- SSH daemon
- Telnet server
- Mail servers

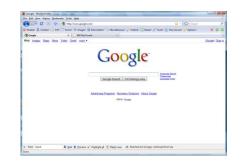

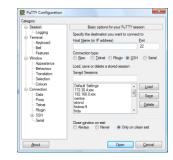

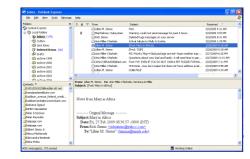

| tiet:                                                                                                    | Unrate                                         | Paragord                                                                                                    | Detr                                                                                                    | Quelcovent (*)                                 |                                                                              |       |
|----------------------------------------------------------------------------------------------------|------------------------------------------------|----------------------------------------------------------------------------------------------------|----------------------------------------------------------------------------------------------------|------------------------------------------------|------------------------------------------------------------------------------|-------|
| Dermandi p.4 °C<br>Statue: Incel C<br>Statue: Pie tra<br>Statue: Diagon<br>Statue: Diagon<br>Statue: Pie tra |                                                | gacarpa (201p exercise dar +><br>den rije (201p) (20exer 60, pp)<br>glocalpa (201p) (20exer 60, pp)                               |                                                                                                    |                                                |                                                                              |       |
| Local allo: C. Vilsport/duta                                                                                 | serve teach contribucity/a 252                 |                                                                                                    | Noratz sta: Pane/ n                                                                                                    |                                                | ach.com/Wack/co.292                                                          | _     |
|                                                                                                    | ca130<br>ca191<br>ca191<br>ca192<br>ca192      |                                                                                                    |                                                                                                    | anna-taach.com<br>Aircs<br>Britist2            |                                                                              |       |
| Filerarve                                                                                                    | Filesian Filetype                              | Last-meeting -                                                                                                    | Flename                                                                                                    | Filmine Filmpre                                | Lat motified /                                                               | Persi |
| California Star<br>California Star<br>California Star<br>California Star<br>Selected Stars. Total spe        | 31,344 Marrie<br>31,055 Adate<br>31,964 Marrie | <ul> <li>3/9/2009 2:23/39 PM</li> <li>3/16/2009 8:35/37 AM</li> <li>3/16/2009 8:35/37 AM</li> <li>3/16/2009 9:20:06 AM</li> </ul> | Bouldinader<br>Couldinader<br>Couldinader<br>Couldinader<br>Couldination<br>Couldination<br>Couldinat | 38,940 Adobe<br>38,907 Micros<br>33,380 Micros | 1/08/2009 740:11<br>1/08/2009 740:11<br>1/08/2009 740:11<br>1/08/2009 740:51 | -101- |
| Second Clocal Size                                                                                           |                                                |                                                                                                    | Direction                                                                                                    | Resource file                                  |                                                                              |       |
|                                                                                                    |                                                |                                                                                                    |                                                                                                    |                                                |                                                                              |       |

| P 192.168.0.1 - PuTTY                    |                                              |
|------------------------------------------|----------------------------------------------|
|                                          | A                                            |
|                                          |                                              |
| RT31:                                    | 1 Main Menu                                  |
| Getting Started                          | Advanced Management                          |
|                                          |                                              |
| <ol> <li>General Setup</li> </ol>        | <ol> <li>Filter Set Configuration</li> </ol> |
| 2. WAN Setup                             |                                              |
| 3. LAN Setup                             | 23. System Password                          |
| 4. Internet Access Setup                 | 24. System Maintenance                       |
| IT include access being                  | Ell byboom maintenanoe                       |
|                                          |                                              |
| Advanced Applications                    |                                              |
| 11. Remote Node Setup                    |                                              |
| <ol> <li>Static Routing Setup</li> </ol> |                                              |
| 15. SUA Server Setup                     |                                              |
|                                          | E                                            |
|                                          | 99. Exit                                     |
|                                          | JJ. LALC                                     |
|                                          |                                              |
|                                          |                                              |
|                                          |                                              |
|                                          |                                              |
| Enter Mer                                | nu Selection Number:                         |
|                                          |                                              |
|                                          |                                              |
|                                          |                                              |

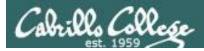

**Application Layer** 

## **Responsibilities of Applications**

Network connections, routing, and transfer of data are all taken care of by the lower layers of the protocol stack. What must applications do?

- Authenticate users
- Control access
- Log important information
- Format data (compress/encrypt)
- Provide whatever functionality is desired.

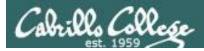

## **Application Layer**

#### **The Client-Server Model**

Clients

Programs that are generally run on demand, and initiate the network connection to the server. Examples: telnet, ftp, ssh, browsers, email clients.

Servers

Programs (services/daemons) that are constantly running in the background waiting for client connections.

- Services and Ports: /etc/services
- Architecture:
  - Direct or iterative servers listen to a particular port and directly responds to requests
  - Indirect or concurrent servers (e.g. super daemons) listen to a particular port and then starts up another server program to process the request

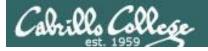

#### CIS 76 - Lesson 2

#### Service Ports

## Last week we talked about Layer 4 ports. Ports are used to direct requests to the appropriate service/application

< snipped >

| # 21 is regi                        | stered to ftp, bu | t also used by fsp |                                          |
|-------------------------------------|-------------------|--------------------|------------------------------------------|
| ftp                                 | 21/tcp            |                    |                                          |
| ftp                                 | 21/udp            | fsp fspd           |                                          |
| ssh                                 | 22/tcp            |                    | # SSH Remote Login Protocol              |
| ssh                                 | 22/udp            |                    | # SSH Remote Login Protocol              |
| <mark>telnet 🛛 👘 👘 🕹</mark>         | 23/tcp            |                    |                                          |
| <mark>telnet 🛛 👘 👘 🕹 👘 👘 👘 👘</mark> | 23/udp            |                    |                                          |
| # 24 - priva                        | te mail system    |                    |                                          |
| lmtp                                | 24/tcp            |                    | # LMTP Mail Delivery                     |
| lmtp                                | 24/udp            |                    | # LMTP Mail Delivery                     |
| smtp                                | 25/tcp            | mail               |                                          |
| smtp                                | 25/udp            | mail               |                                          |
| < snipped >                         |                   |                    |                                          |
| domain                              | 53/tcp            |                    | <pre># name-domain server</pre>          |
| domain                              | 53/udp            |                    |                                          |
| whois++                             | 63/tcp            |                    |                                          |
| whois++                             | 63/udp            |                    |                                          |
| bootps                              | 67/tcp            |                    | # BOOTP server                           |
| bootps                              | 67/udp            |                    |                                          |
| bootpc 💦                            | 68/tcp            | dhcpc              | # BOOTP client                           |
| bootpc 💦                            | 68/udp            | dhcpc              |                                          |
| tftp                                | 69/tcp            |                    |                                          |
| tftp                                | 69/udp            |                    |                                          |
| finger                              | 79/tcp            |                    |                                          |
| finger                              | 79/udp            |                    |                                          |
| http                                | 80/tcp            | www www-http       | # WorldWideWeb HTTP                      |
| http                                | 80/udp            | www www-http       | <pre># HyperText Transfer Protocol</pre> |
| kerberos                            | 88/tcp            | kerberos5 krb5     | # Kerberos v5                            |
| < chinned >                         |                   |                    |                                          |

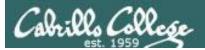

#### CIS 76 - Lesson 2

## NETLAB+ Performance Benchmark

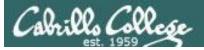

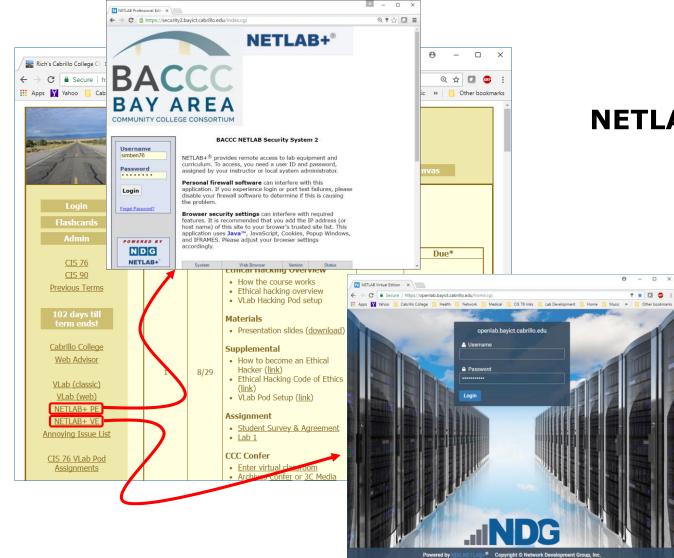

#### **NETLAB+** Links

## Assignment

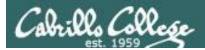

## Assignment

| the space is the product of the second of the second of the                                                                                                    | ST-2-84-1-2-84                        |
|----------------------------------------------------------------------------------------------------|---------------------------------------|
|                                                                                                    | (Etal CO                              |
| State of the second second sec |                                       |
| the second a second where and second sections                                                                                                    | the part of the                       |
| exclusion with the second state to a build the second state of the state                                                                                                    | the second second                     |
| The second second second second second second                                                                                                    | 12 1 2 2 2                            |
| 1235 NS. Distant Land States                                                                                                    | Contraction and                       |
| that the part of the second second second                                                                                                    | CHC SAL                               |
| built in mentionin similaritation                                                                                                    |                                       |
|                                                                                                    | · · · · · · · · · · · · · · · · · · · |
|                                                                                                    | TACATA                                |
| The section of the section of a section of the                                                                                                    | The set of                            |
| Late 2: Pressnet Fund minereally                                                                                                    | 1 - Lille                             |
| 11月末上升开来,从此认识了。在中学校的几天中的                                                                                                    | シャイトート                                |
| This lab gives you some practice using Rethold using Wineshark and toodump.                                                                                                    | n addition, you                       |
| can try out Max and ARP optioning using matchanger and Coin.                                                                                                    | a state and a state of the            |
| The station of the minister and the second station of the second station of the second s | Life I have                           |
| att the the bear and a second of the                                                                                                    | 공두 누구 문                               |
| Interaction has been been been been the second and the second second sec | ile ful                               |
| prilown Lacinia, Raingo Aneo, Antonialita anti                                                                                                    | E                                     |
|                                                                                                    | 24.4-4-4-1                            |
| being dropped from this coursel                                                                                                    | 1 Steller                             |
| For this lab you have authorization to lunch the WWs in the VLab port assigned to                                                                                                    | Nati La                               |
| Los alls the Ape land frequences of the starting are started and the starting and                                                                                                    | You                                   |
| be in Proposition the structure of the barrier of the structure of the structure of the str | prover from the first                 |
| 「「「しん」のないというという。「ない」」のない。「」                                                                                                    | -Links I                              |
| <ul> <li>Ore the CIS 76 Login Credentials document. You will need usernames a<br/>log into Visib and each of the VIVS. There is a link to this document in th</li> </ul>                                                                                                    |                                       |
| announcement on Canvas: https://cabrillo.instructure.com/                                                                                                    | e vecicionite                         |
| · Determine which Vlab peel you were assigned. See the link on the left.                                                                                                    | anel of the class                     |
| weische https://simms-teach.com/                                                                                                    | The all and have                      |
| Real-terring to the terrest contra                                                                                                    | 124 4 24                              |
| 나는 그는 한국을 한 것으로 한 것으로 한  | 363-1-1-1                             |
| I see the first of the first of | - rout - True                         |
| Mark habelik for a High & and hall had                                                                                                    | high hand have                        |
| I and all him in het the for the for                                                                                                    | Line 4                                |
| a second second s                                                                                                    | TITLE CONTRACTOR                      |
| 12. A. L. L V 22 Buch Hasher L L LL Marker                                                                                                    | And international and                 |
| 감독도 날 뒤 나라면 상품 위우 선 날 편                                                                                                    | 拉中国社                                  |
|                                                                                                    | 相同                                    |
|                                                                                                    | 推卸                                    |

*This lab will use both VLab and NETLAB*+

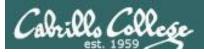

#### CIS 76 - Lesson 2

## Lab Assignments

#### Pearls of Wisdom:

- Don't wait till the last minute to start.
- The *slower* you go the *sooner* you will be finished.
- A few minutes reading the forum can save you hour(s).

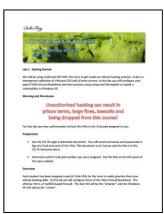

- Line up materials, references, equipment, and software ahead of time.
- It's best if you fully understand each step as you do it. Refer back to lesson slides to understand the commands you are using.
- Use Google for trouble-shooting and looking up supplemental info.
- Keep a growing cheat sheet of commands and examples.
- Study groups are very productive and beneficial.
- Use the forum to collaborate, ask questions, get clarifications, and share tips you learned while doing a lab.
- Plan for things to go wrong and give yourself time to ask questions and get answers.
- Late work is not accepted so submit what you have for partial credit.

## Wrap up

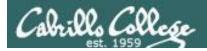

## Next Class

Assignment: Check the Calendar Page on the web site to see what is due next week.

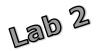

Quiz questions for next class:

- What standard port is used for HTTP?
- How many bits make up an IPv6 address?
- True or false: UDP is a connectionless protocol?

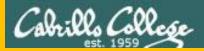

#### CIS 76 - Lesson 2

# Backup